# Preparing an application for Hybrid Supercomputing using Cray's Tool Suite

John M Levesque

Cray's Supercomputing Center of Excellence

Performance Evangelist

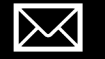

levesque@cray.com

# Systems and Software being used

- Using 4-8 Intel Broadwell nodes 44 cores/node
- Also using cce/9.0.0.23676 and cray-accel-nvidia60
- Perftools-base/7.1.0
- Using four nodes with 1 P100s on each node for first set of runs
- Using up to 512 nodes with P100s on each node for scaling runs

#### Using perftools-lite ( or -loops or -hbm)

- module load perftools-lite or perftools-lite-loops or perftools-lite-hbm
	- Module perftools-base should already be loaded
- Build application
- Run application
- Statistics report comes out within standard out
	- Also generates a directory of profile data to be examined with different options

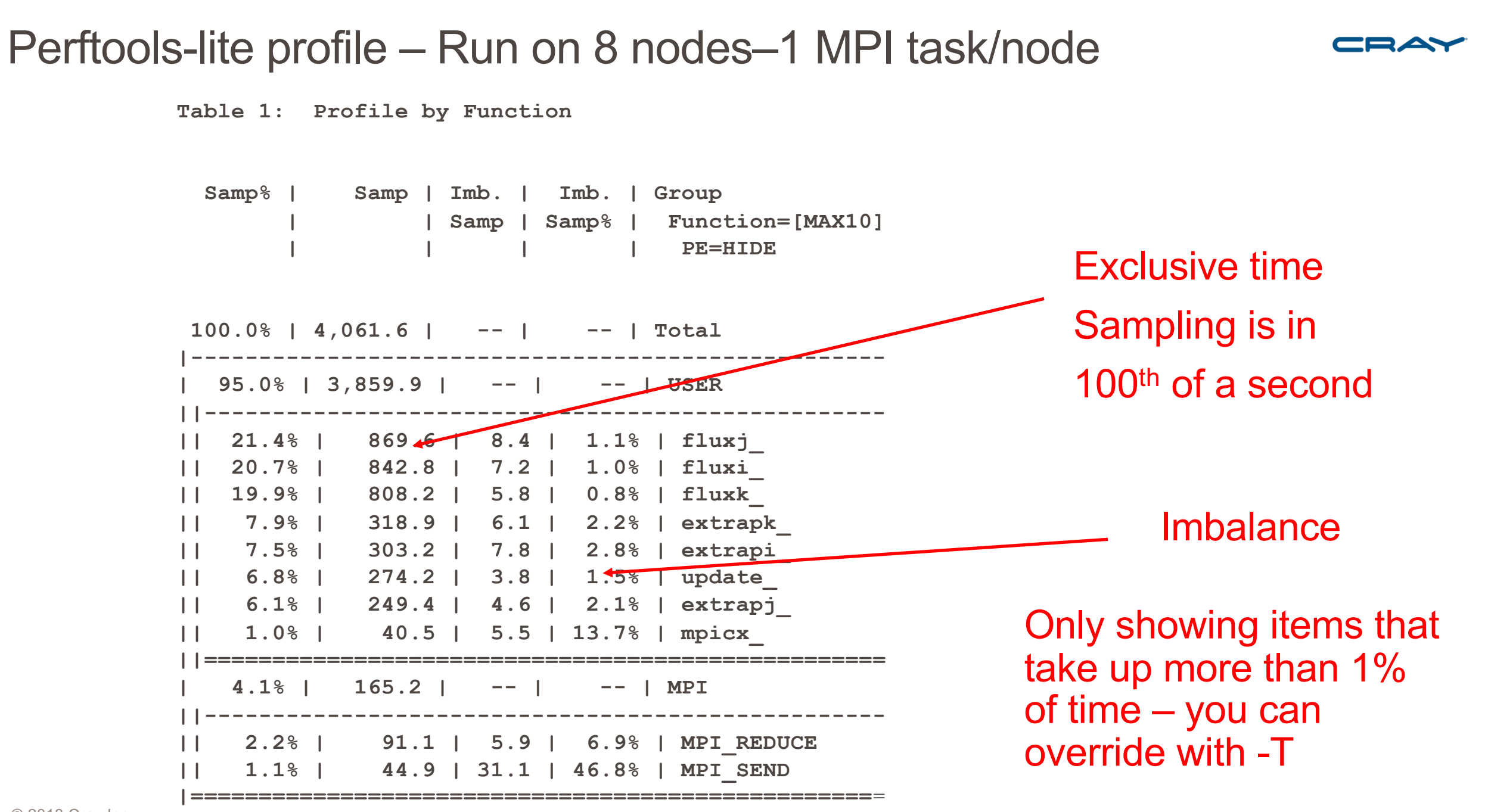

**Table 2: Profile by Group, Function, and Line Samp% | Samp | Imb. | Imb. | Group | | Samp | Samp% | Function=[MAX10] | | | | Source | | | | Line | | | | PE=HIDE 100.0% | 4,061.6 | -- | -- | Total |------------------------------------------------------------------------ | 95.0% | 3,859.9 | -- | -- | USER ||----------------------------------------------------------------------- || 21.4% | 869.6 | -- | -- | fluxj\_ 3| | | | | Leslie\_CUG/leslie3d\_mpi/src/fluxj.f ||||--------------------------------------------------------------------- 4||| 1.6% | 63.6 | 8.4 | 13.3% | line.31 4||| 14.0% | 567.5 | 15.5 | 3.0% | line.67 4||| 2.7% | 109.6 | 12.4 | 11.6% | line.76 ||||===================================================================== || 20.7% | 842.8 | -- | -- | fluxi\_ 3| | | | | Leslie\_CUG/leslie3d\_mpi/src/fluxi.f ||||--------------------------------------------------------------------- 4||| 1.9% | 77.1 | 18.9 | 22.5% | line.24 4||| 14.2% | 578.8 | 21.2 | 4.0% | line.56 4||| 2.1% | 85.5 | 10.5 | 12.5% | line.63 ||||===================================================================== || 19.9% | 808.2 | -- | -- | fluxk\_ 3| | | | | Leslie\_CUG/leslie3d\_mpi/src/fluxk.f ||||--------------------------------------------------------------------- 4||| 1.7% | 69.0 | 13.0 | 18.1% | line.31 4||| 12.2% | 497.5 | 21.5 | 4.7% | line.65 4||| 3.2% | 129.6 | 18.4 | 14.2% | line.74** Profile on line level within a routine – lets look at this routine

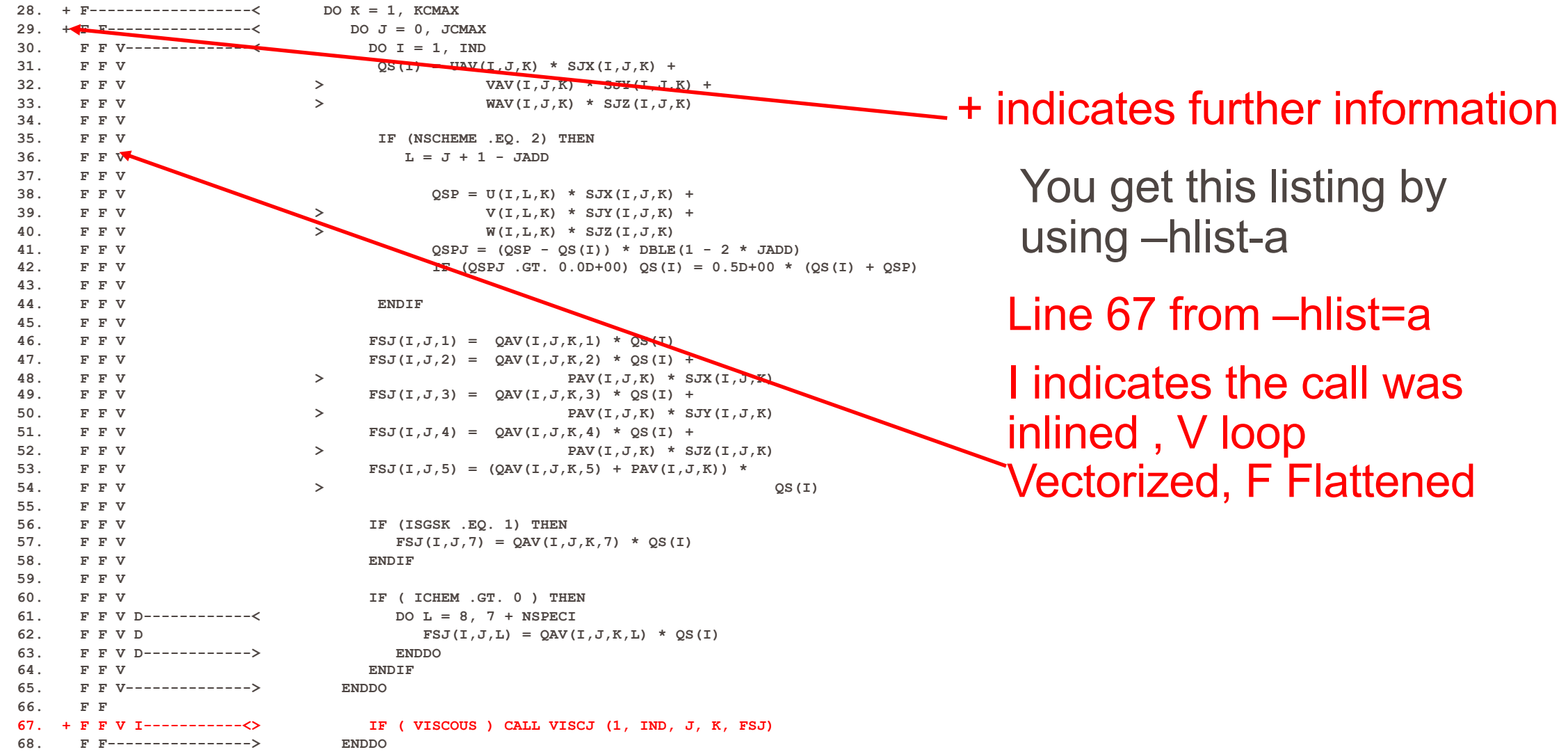

**ftn-6315 ftn: VECTOR FLUXJ, File = fluxj.f, Line = 28**

**A loop starting at line 28 was not vectorized because the target array (qs) would require rank expansion.**

**ftn-3182 ftn: IPA FLUXJ, File = fluxj.f, Line = 28, Column = 7 Loop has been flattened.**

**ftn-6315 ftn: VECTOR FLUXJ, File = fluxj.f, Line = 29 A loop starting at line 29 was not vectorized because the target array (qs) would require rank expansion.**

**ftn-3182 ftn: IPA FLUXJ, File = fluxj.f, Line = 29, Column = 10 Loop has been flattened.**

**ftn-6204 ftn: VECTOR FLUXJ, File = fluxj.f, Line = 30 A loop starting at line 30 was vectorized.**

**ftn-6002 ftn: SCALAR FLUXJ, File = fluxj.f, Line = 61 A loop starting at line 61 was eliminated by optimization.**

**ftn-6383 ftn: VECTOR FLUXJ, File = fluxj.f, Line = 67 A loop starting at line 67 requires an estimated 25 vector registers at line 67; 2 of these have been preemptively forced to memory.**

**ftn-6204 ftn: VECTOR FLUXJ, File = fluxj.f, Line = 67 A loop starting at line 67 was vectorized.**

**Table 1: Function Calltree View Samp% | Samp | Calltree | | PE=HIDE 100.0% | 4,061.6 | Total |------------------------------------ | 85.1% | 3,456.6 | les3d\_ ||----------------------------------- || 27.8% | 1,127.1 | fluxk\_ |||---------------------------------- 3|| 19.9% | 808.2 | fluxk\_(exclusive) 3|| 7.9% | 318.9 | extrapk\_ |||================================== || 27.6% | 1,119.0 | fluxj\_ |||---------------------------------- 3|| 21.4% | 869.6 | fluxj\_(exclusive) 3|| 6.1% | 249.4 | extrapj\_ |||================================== || 20.7% | 842.8 | fluxi\_ || 2.8% | 115.4 | parallel\_ 3| 2.1% | 87.0 | mpicx\_ ||||--------------------------------- 4||| 1.1% | 44.9 | MPI\_SEND 4||| 1.0% | 40.5 | mpicx\_(exclusive) ||||================================= || 2.3% | 92.0 | flowio\_ 3| 2.2% | 91.1 | MPI\_REDUCE || 1.1% | 45.9 | tmstep\_ ||=================================== | 7.5% | 303.2 | extrapi\_ | 6.8% | 274.2 | update\_**

Pat report –Oct <statistics directory>

Level in the Call Tree, everything 3 and higher is called from this || (2)

#### Perftools-lite-loops – Run on 8 nodes–8 MPI tasks CRAY

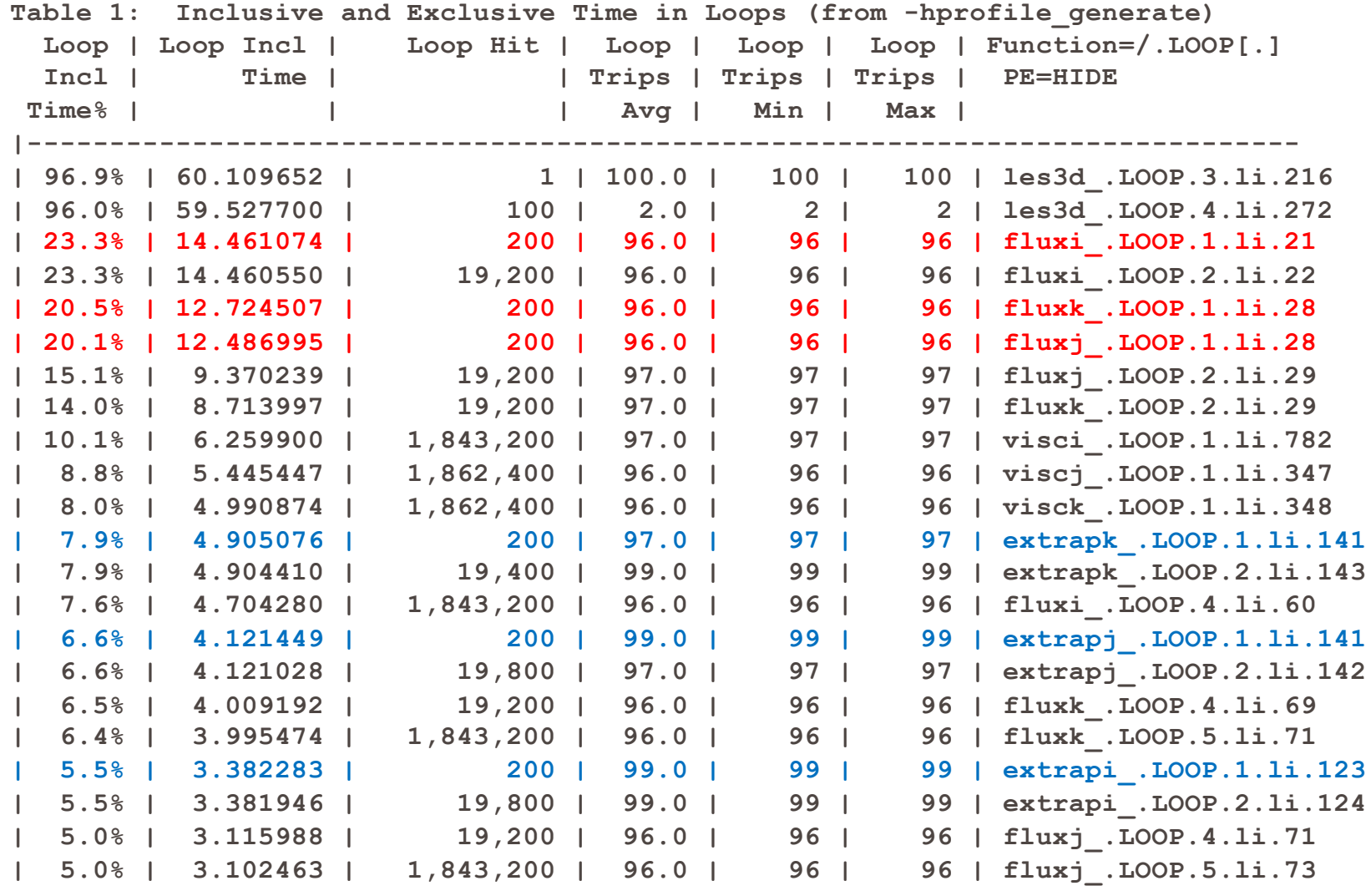

This Table shows most important loops, the columns are percent of time, inclusive time, number of times the loop was executed, Avg, Min, Max iteration counts and location within the source

## How do I know what the important loops are?

- Pat report –O calltree < directory produced by perftools-lite-loops run>
- Produces call tree with DO loops included

#### Perftools-lite-loops – Run on 8 nodes–8 MPI tasks

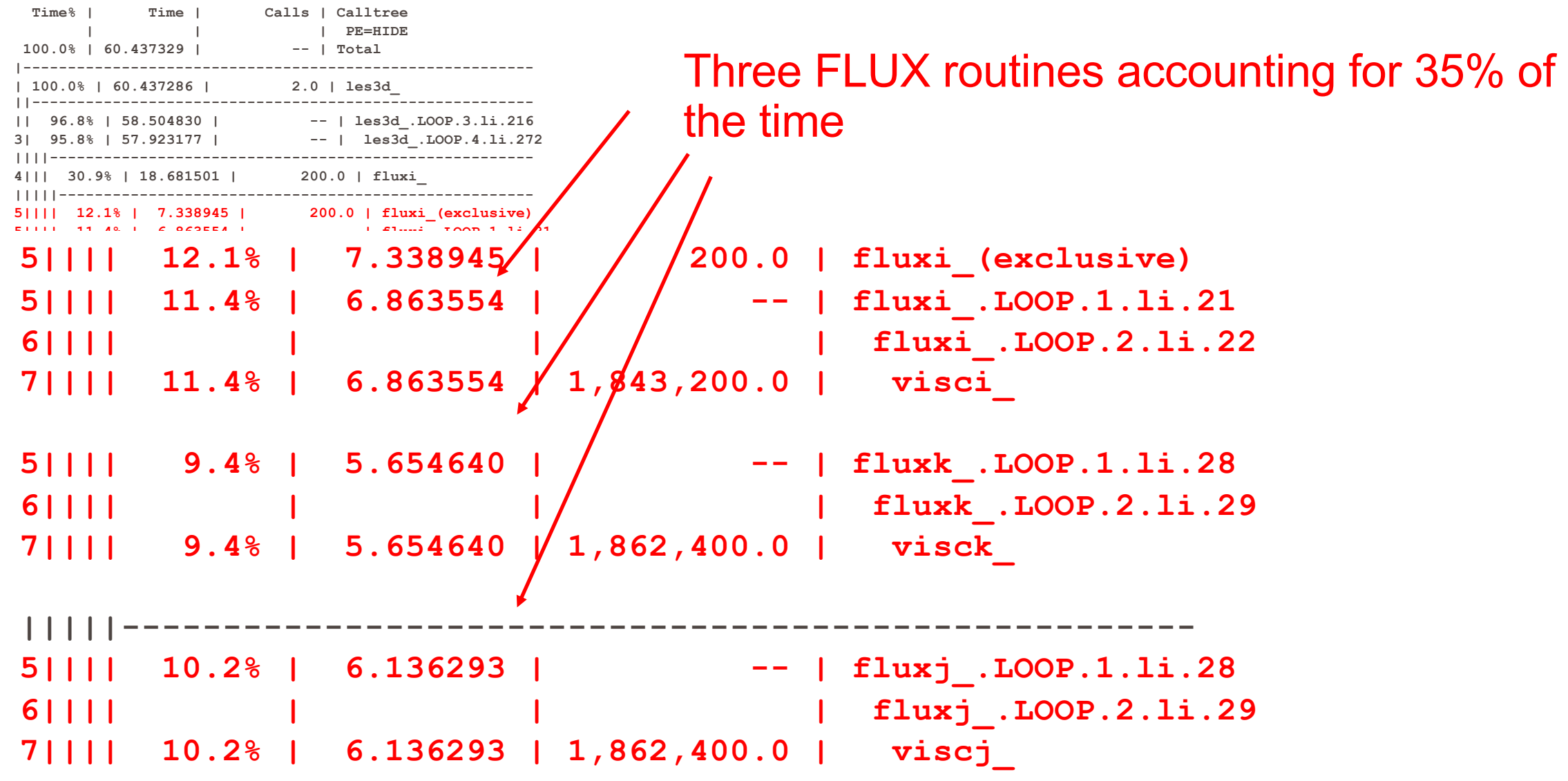

**Table 1: Function Calltree View**

# Using Reveal

- Need program library and perftools-lite-loops output
	- ftn -hlist=a –hpl=leslie3d.pl
	- reveal leslie3d.pl < perftools-lite-loops data directory>

DO NOT HAVE any PERFTOOLS-LITE or PERFTOOLS modules loaded when you build the program library

#### Perftools-lite-loops – Run on 8 nodes–1 MPI task/Node CRAY

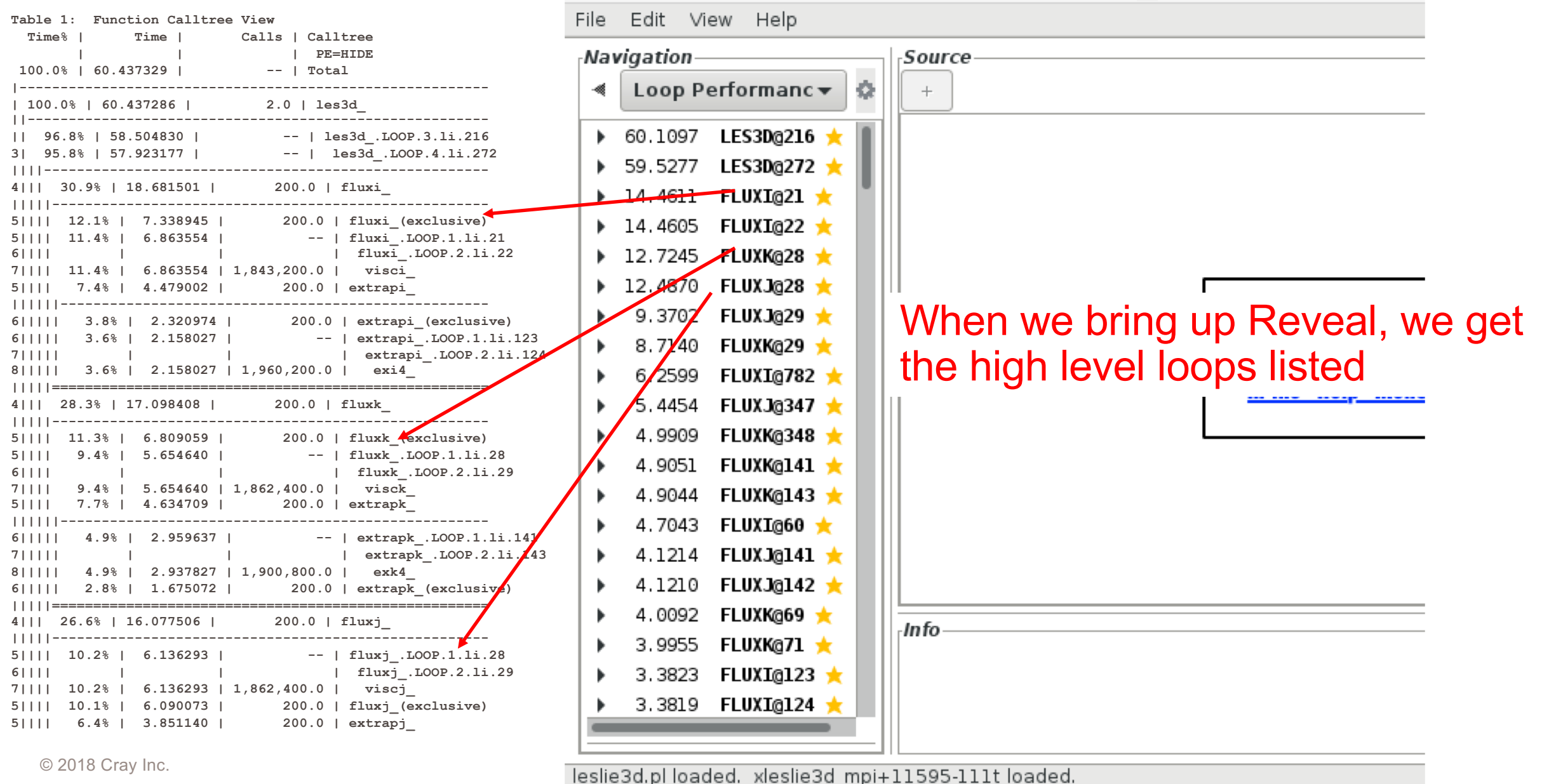

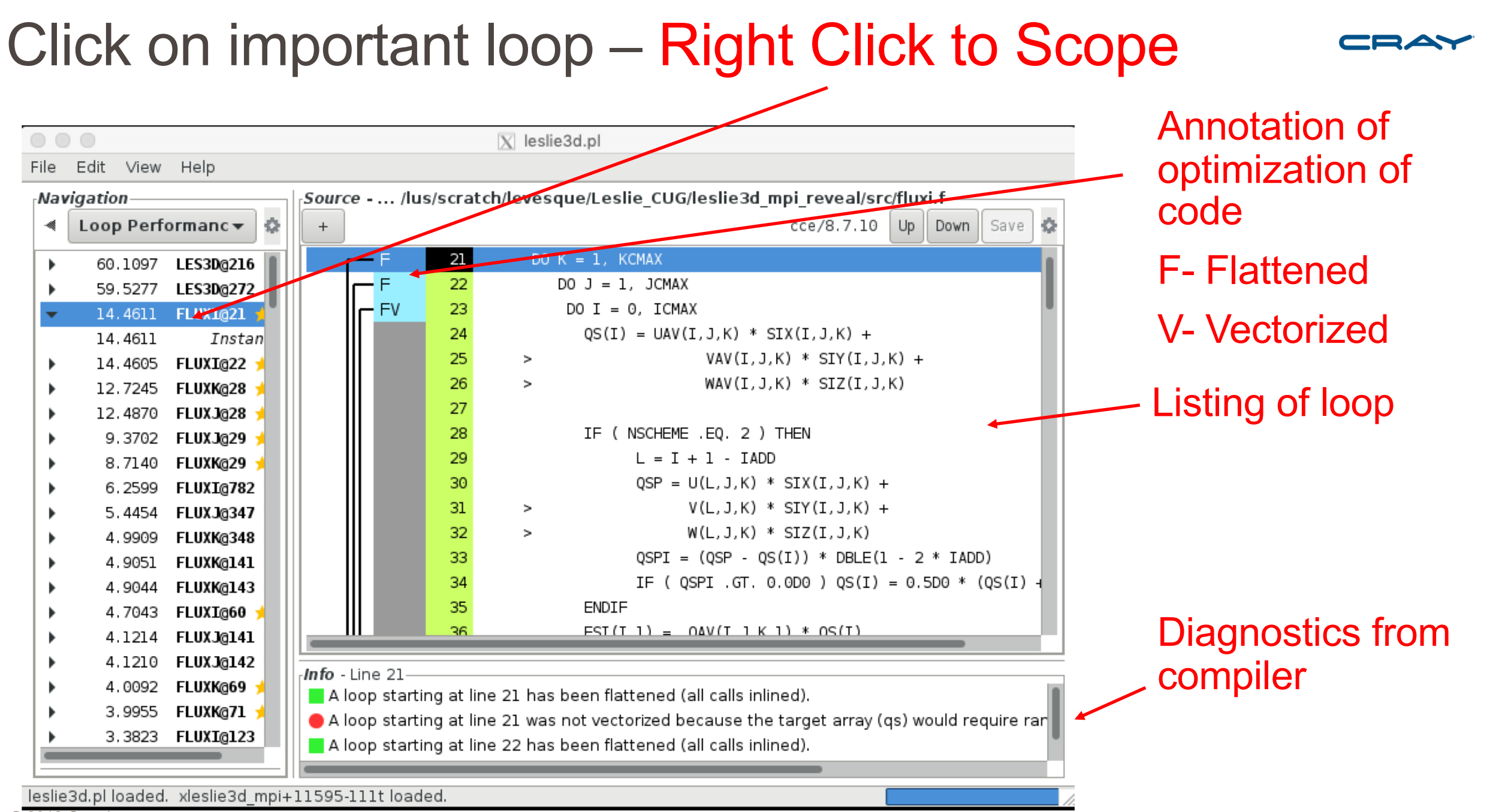

# Scoping Window

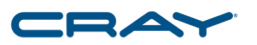

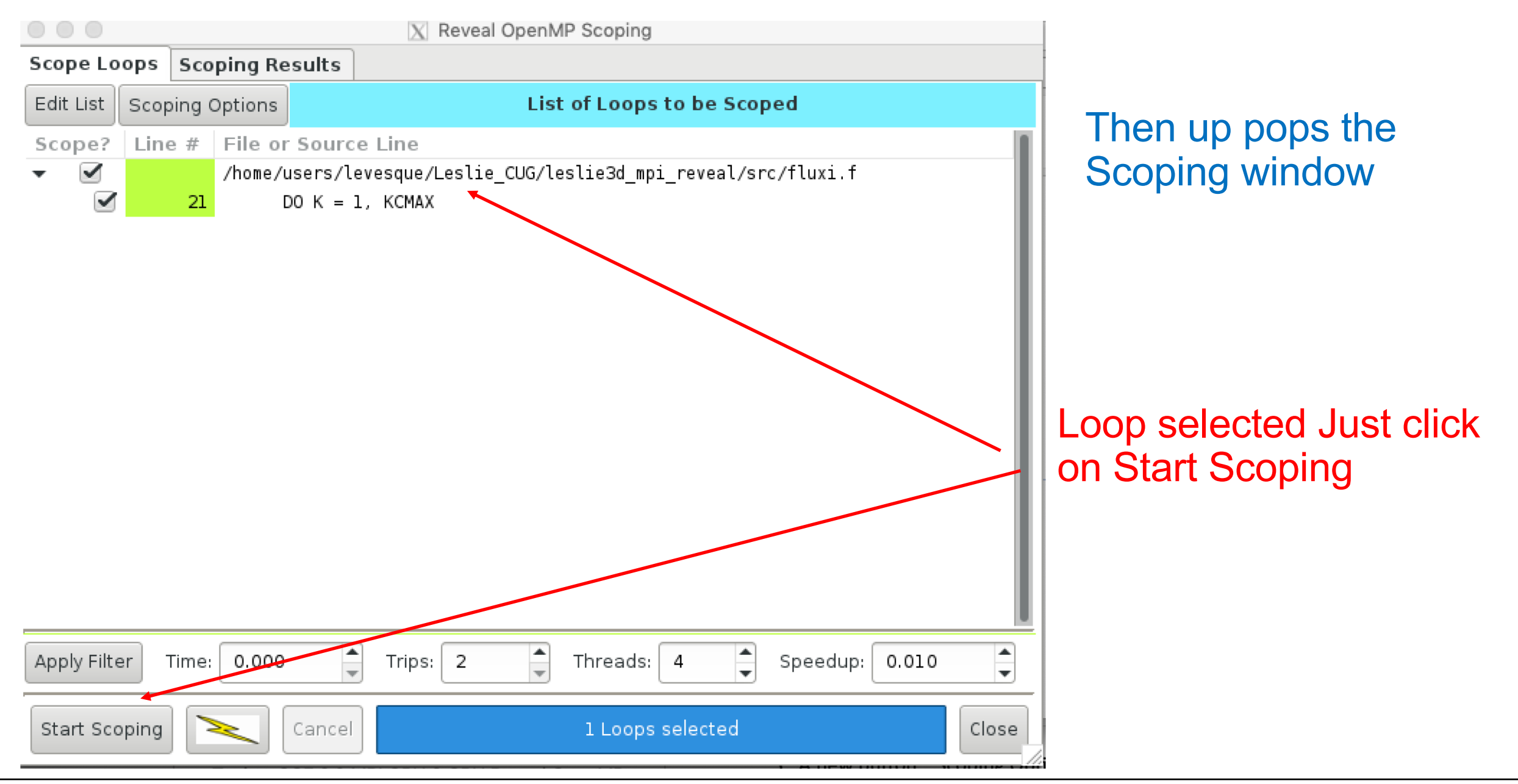

# Scoping results

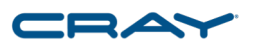

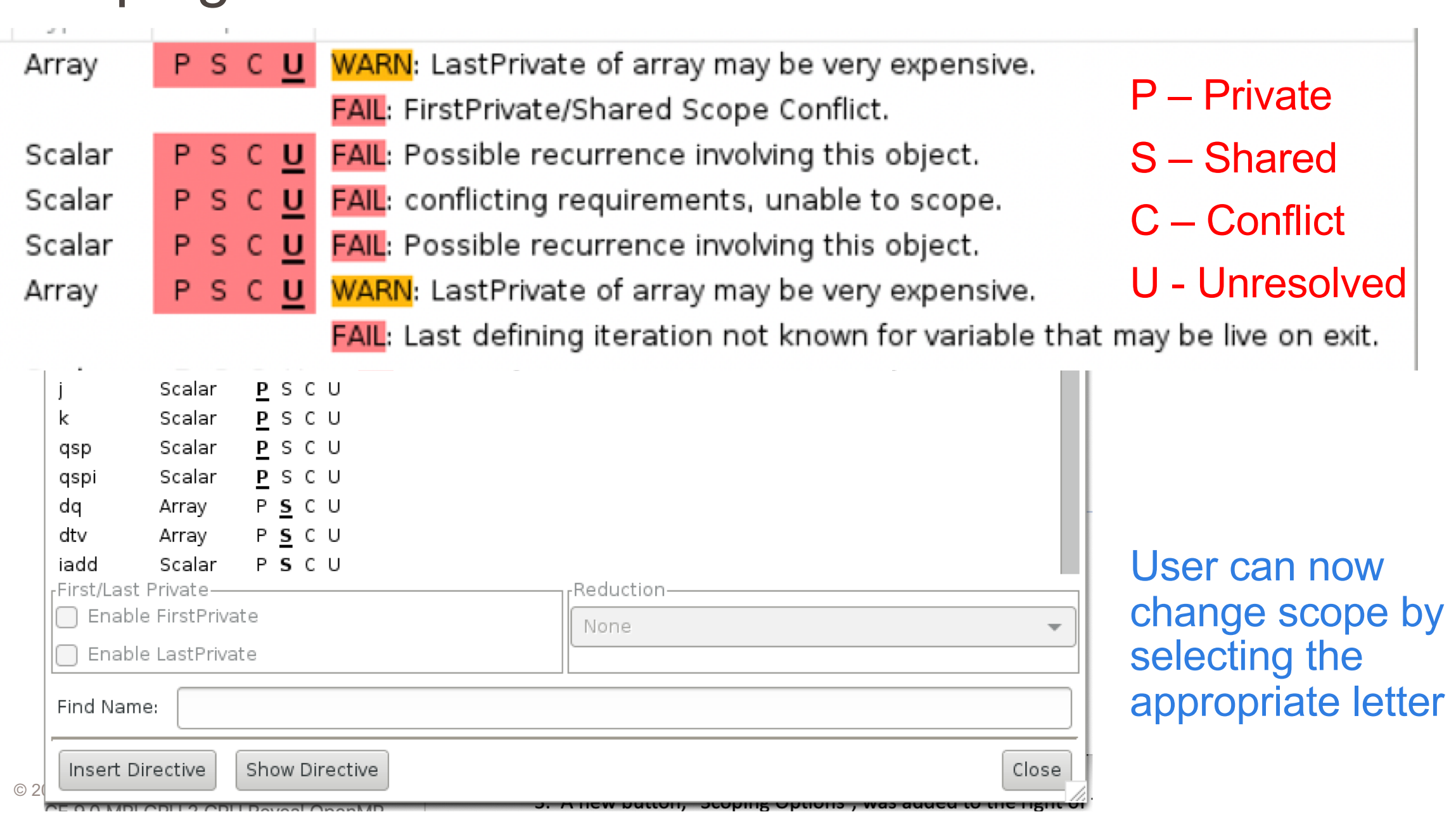

### What can the user do to help Reveal

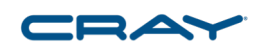

- Trace each variable that is unresolved and decide whether it is a potential race condition or can be scoped private or shared
	- If okay, make private or shared
- Once you have resolved all the unresolved variables then select the Insert **Directives**
- Couple definitions
	- Array Constant An array not referenced by the parallel loop index
	- Array Constant reduction example

With respect to  $K - A(I,J)$  is an array reduction

```
do j=1,n
 do =1.ndo k=1,n
  a(i,j) = a(i,j) + b(i,k)^*c(j,k)enddo
 enddo
enddo
```
### Array Constants are difficult to scope, especially when passed to a routine

 $000$  $|\overline{X}|$  leslie3d.pl File Edit View Help Navigation Source - ... /lus/scratch/levesque/Leslie CUG/leslie3d mpi reveal/src/fluxi.fó. Loop Performanc v  $Up$ Down Save Đ.  $+$  $cce/8.7.10$  $\overline{ }$  $PAV(L,J,K)$   $N$   $SL(L,J,K)$ 42. 60.1097 **LES3D@216** b,  $FSI(I, 5) = (QAV(I, J, K, 5) + PAV(I, J, K))$  \* 43 59.5277 LES3D@272 44  $OS(I)$  $\geq$ 14.4611 FLUXI@21 45 14.4611 Instan 46 IF ( ISGSK .EQ. 1 ) THEN 14.4605 **FLUXI@22** 47  $\overline{FSI}(I,7) = QAV(I,J,K,7) * QS(I)$ 12.7245 FLUXK@28 48 **ENDIF** 12.4870 FLUXJ@28 49 9.3702 FLUXJ@29 50 IF (ICHEM GT. 0) THEN 8.7140 FLUXK@29  $-$  DFw 51  $DO L = 8, 7 + NSPECI$ FLUXI@782 6.2599 52  $\overline{FSI}(I,L) = QAV(I,J,K,L) * QS(I)$ 5.4454 **FLUXJ@347** 53 **ENDDO** FLUXK@348 4.9909 54 **ENDIF** 4.9051 FLUXK@141 55 ENDD<sub>0</sub> 4.9044 FLUXK@143 56 IF ( VISCOUS ) CALL VISCI ( 0, ICMAX, J, K, FSI ) ΙV 4.7043 FLUXI@60 57. FLUXJ@141 4.1214 **FLUXJ@142** 4.1210 Info - Line 21 4.0092 FLUXK@69 A loop starting at line 21 was scoped with errors. See Scoping Tool for more information. **FLUXK@71** 3.9955 A loop starting at line 21 has been flattened (all calls inlined). 3.3823 FLUXI@123  $\bullet$  A loop starting at line 21 was not vectorized because the target array (qs) would require rar © 2018 Cray Inc.

If you select a variable in the scoping window, all occurrences are highlighted in the main window

### The compiler doesn't scope either FSI or QS as private

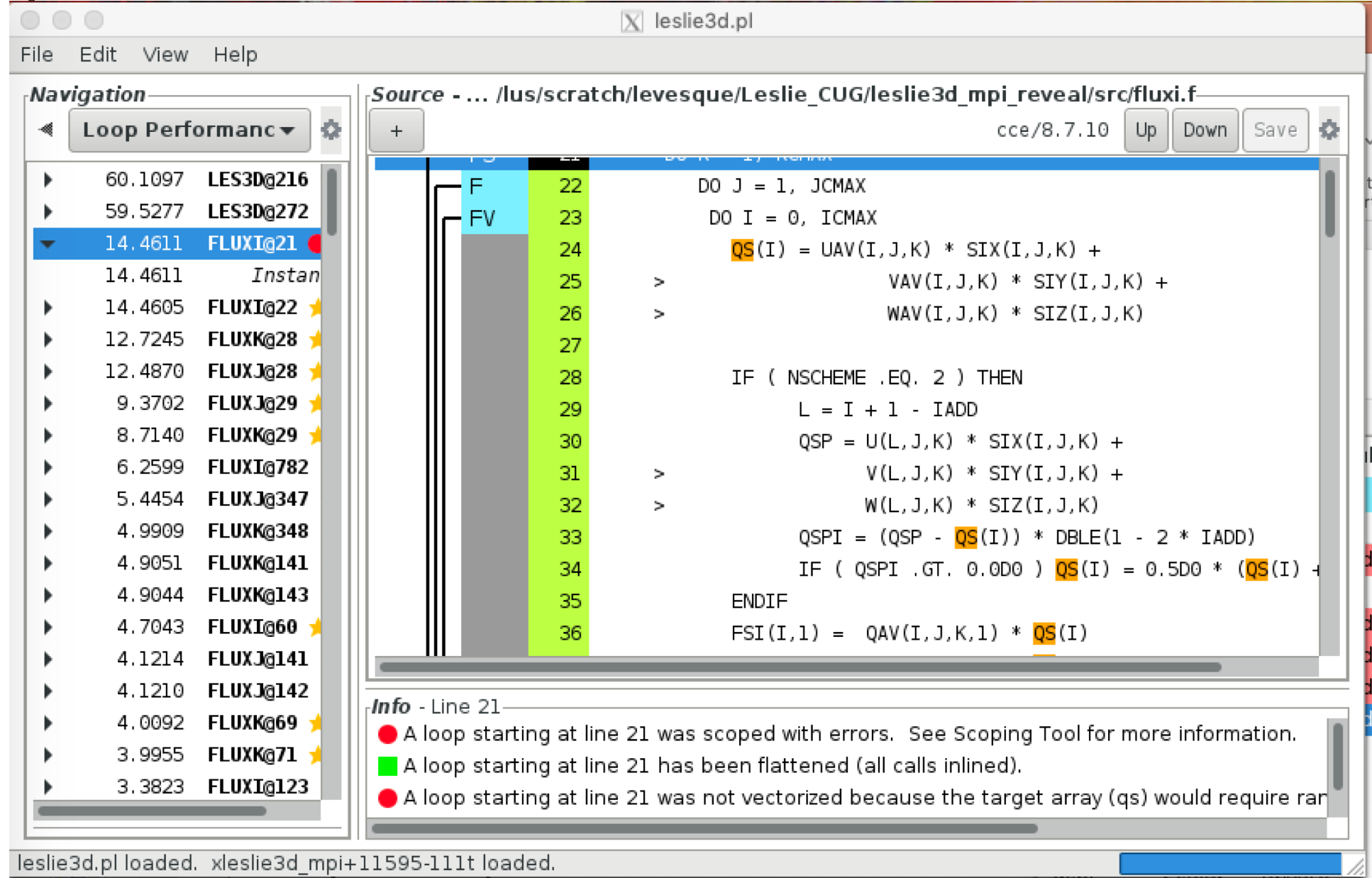

# Some Simple Scoping rules

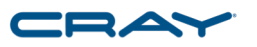

- A scalar or an array not dependent on the loop being parallelized (array constant) should be private or ordered dependency
	- If the scalar is set prior to being used each time through the loop, then it is private. If it is not then it will result in a race condition
	- All elements of a array constant must be set prior to being used each pass through the loop. In those cases where not all the elements of the array are set prior to being used, first value getting is required.

# Some Simple Scoping rules

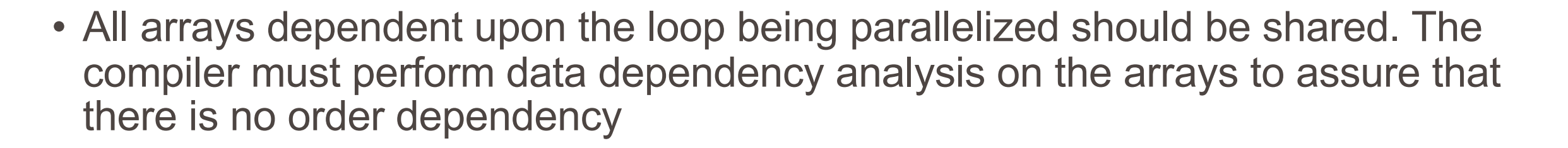

- A reduction variable or constant array reduction is a special case that is identified by most compilers and must be in a reduction clause.
- Any variable that is just read is a shared variable

## Complications down the call chain and modules

- No scoping directives can be inserted within those routines called from a parallelized loop.
	- All global variables must be shared
	- All variables allocated on stack must be private
- No private variables are allowed within a COMMON block or a module unless they are noted on a THREADPRIVATE directive

## Lastprivate saving and Firstprivate getting

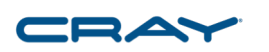

- These two issues can drive you mad
	- Last Value saving is when the last value of a private variable is used outside the parallel loop. I can say that I have seen this in about .00001 % of the applications I have looked at – very rare.
		- When you select last value saving, the compiler has to make sure that the master thread either execute the last pass through the loop or have the thread, that does the last past, copy its private variable to the master
		- Last value saving can have a big performance hit

Lastprivate saving and Firstprivate getting

- These two issues can drive you mad
	- First value saving is more common. This is when the master has to copy the value of it's private variable to all other threads. There is not much of a performance hit from doing first value saving

### After analyzing the variables that are unresolved

- If you are confident of your changes and all unresolved are resolved then click on INSERT Directives
	- CAUTION if you are wrong you will be inserting a race condition
- If you cannot confidently resolve the unresolved, then go on to another loop

 $\bullet\bullet\bullet$ 

 $\overline{X}$  leslie3d.pl

File Edit View Help

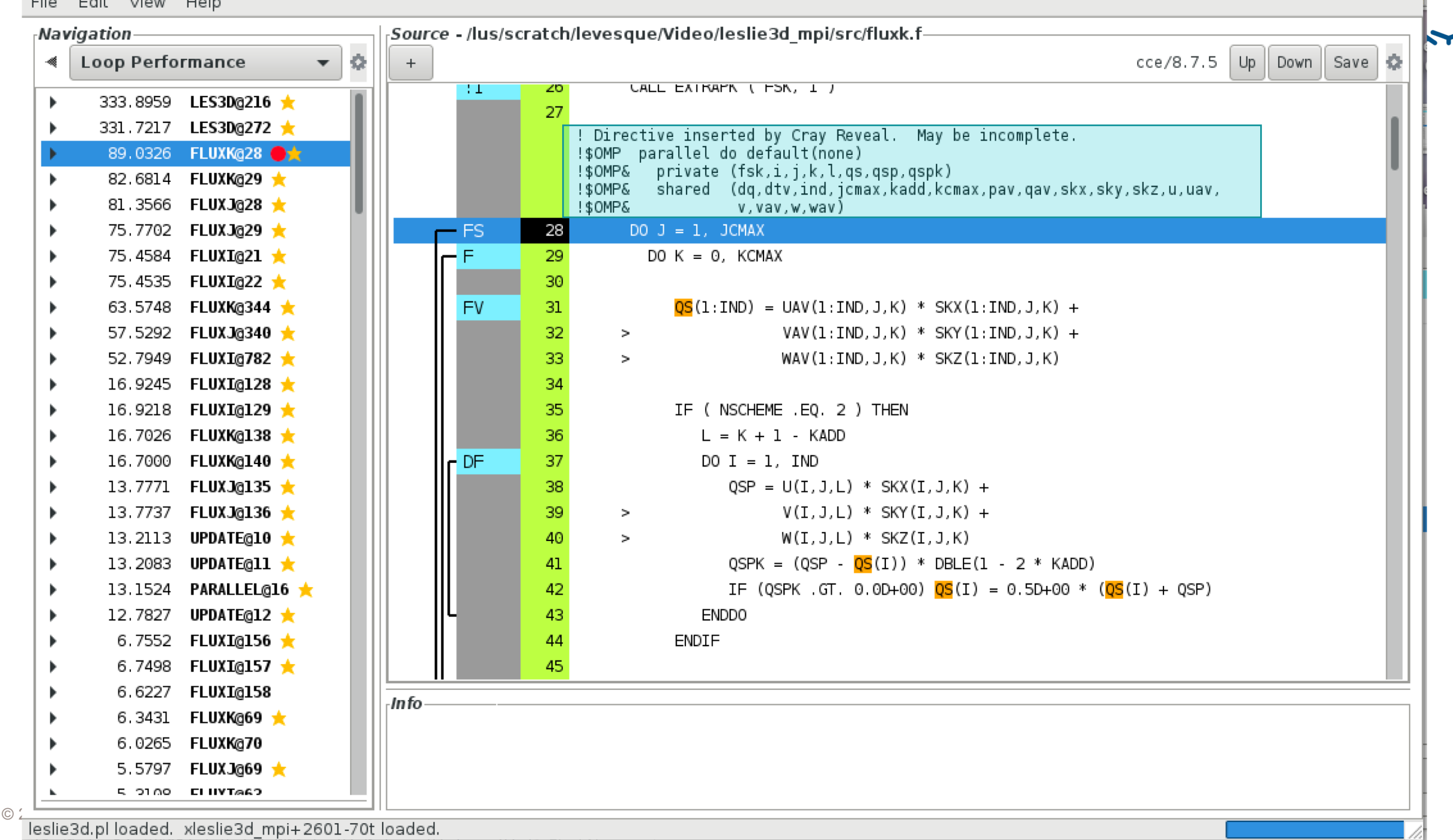

### Reveal helped analyze this loop

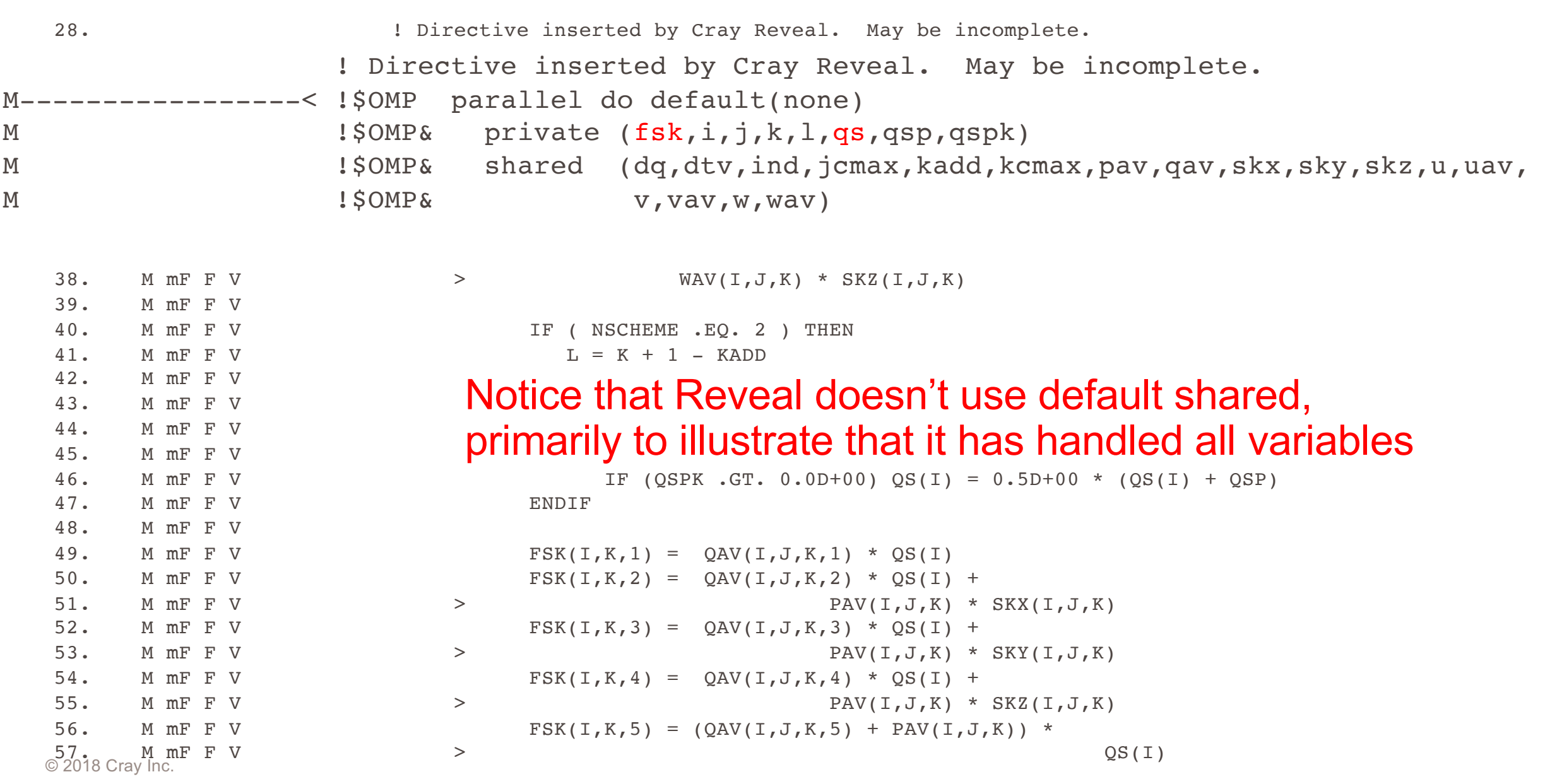

CRAY

# Perftools-lite profiles

#### Original running on 8 nodes x 1 MPI/Node

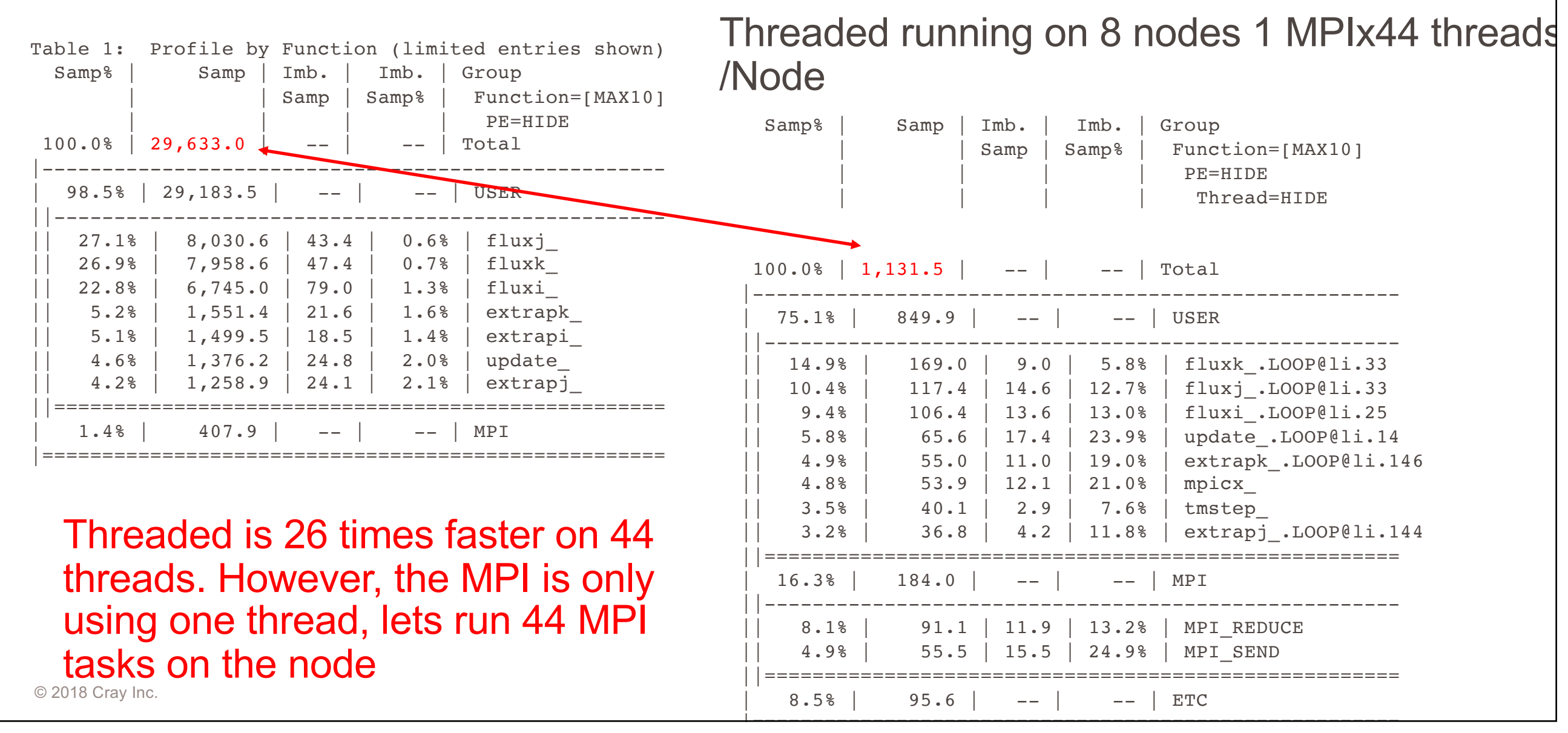

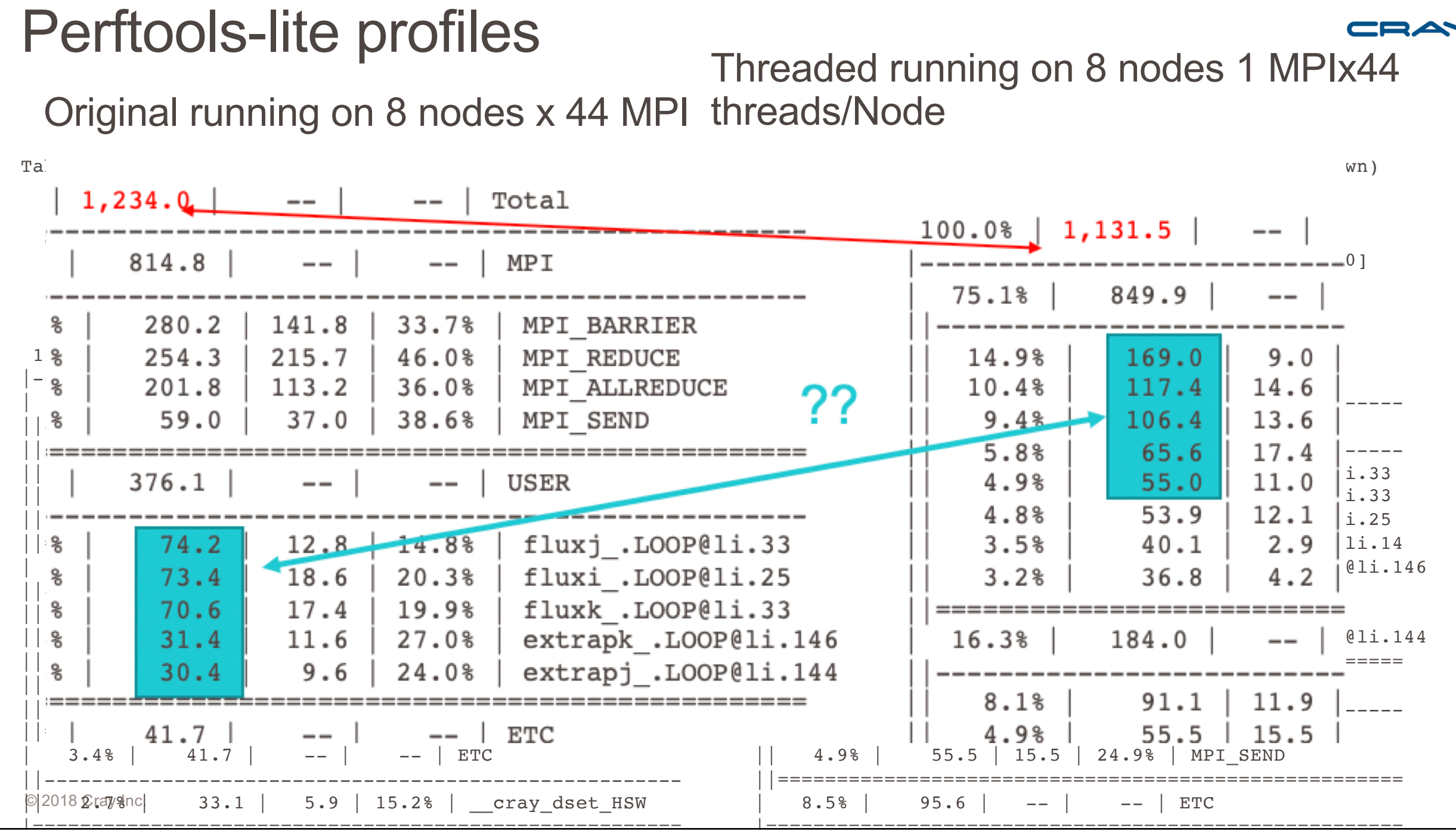

#### Why are the OpenMP loops doing poorly?

Table 3: Memory Bandwidth by Numanode (limited entries shown)

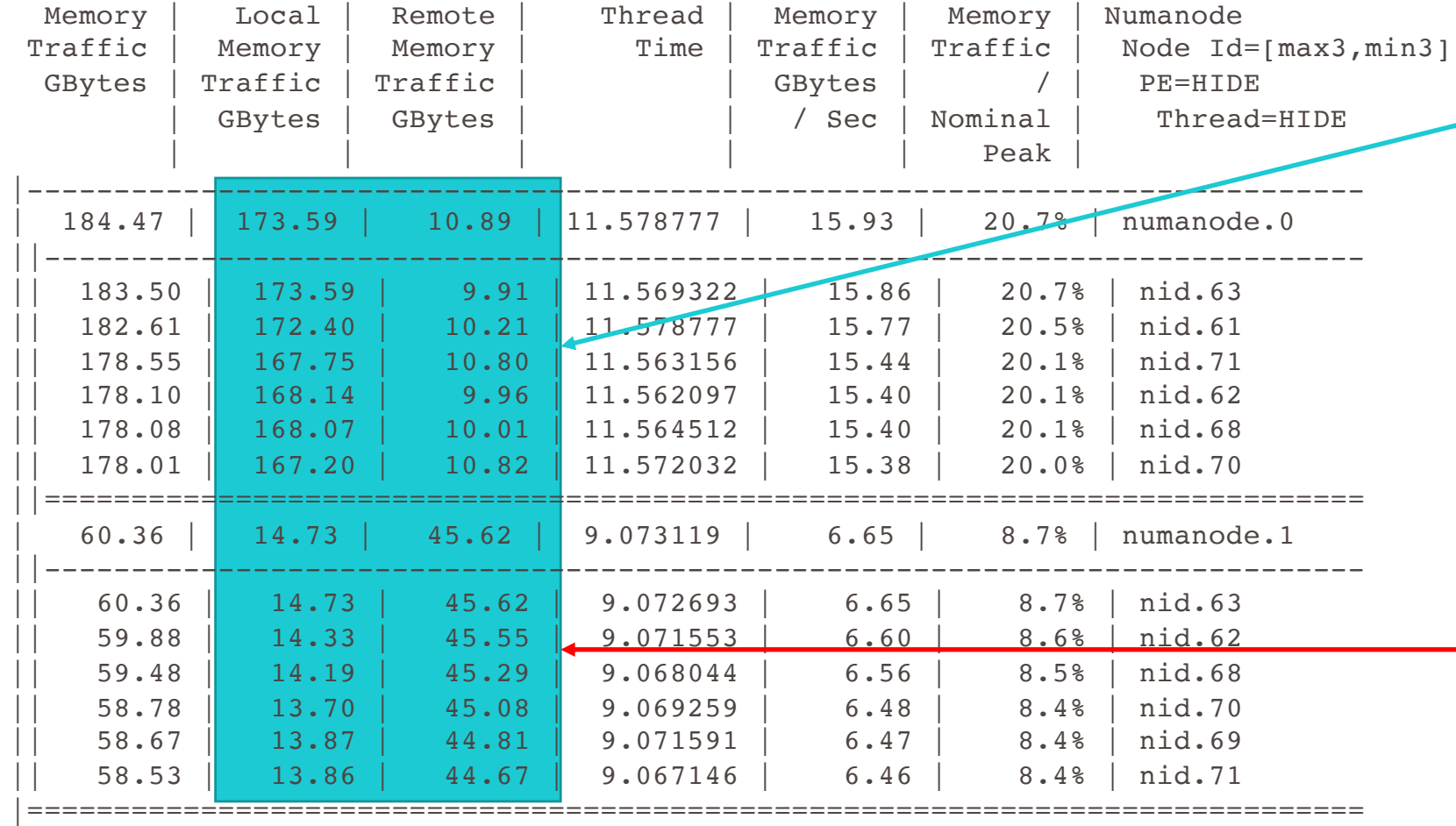

The threads on socket 0 have great local memory bandwidth because they are accessing most of their data on socket 0.

The threads on socket 1 have bad remote memory bandwidth because they are accessing most of their data off socket 0.

#### This is the NUMA traffic from the all-MPI run.

Table 3: Memory Bandwidth by Numanode (limited entries shown)

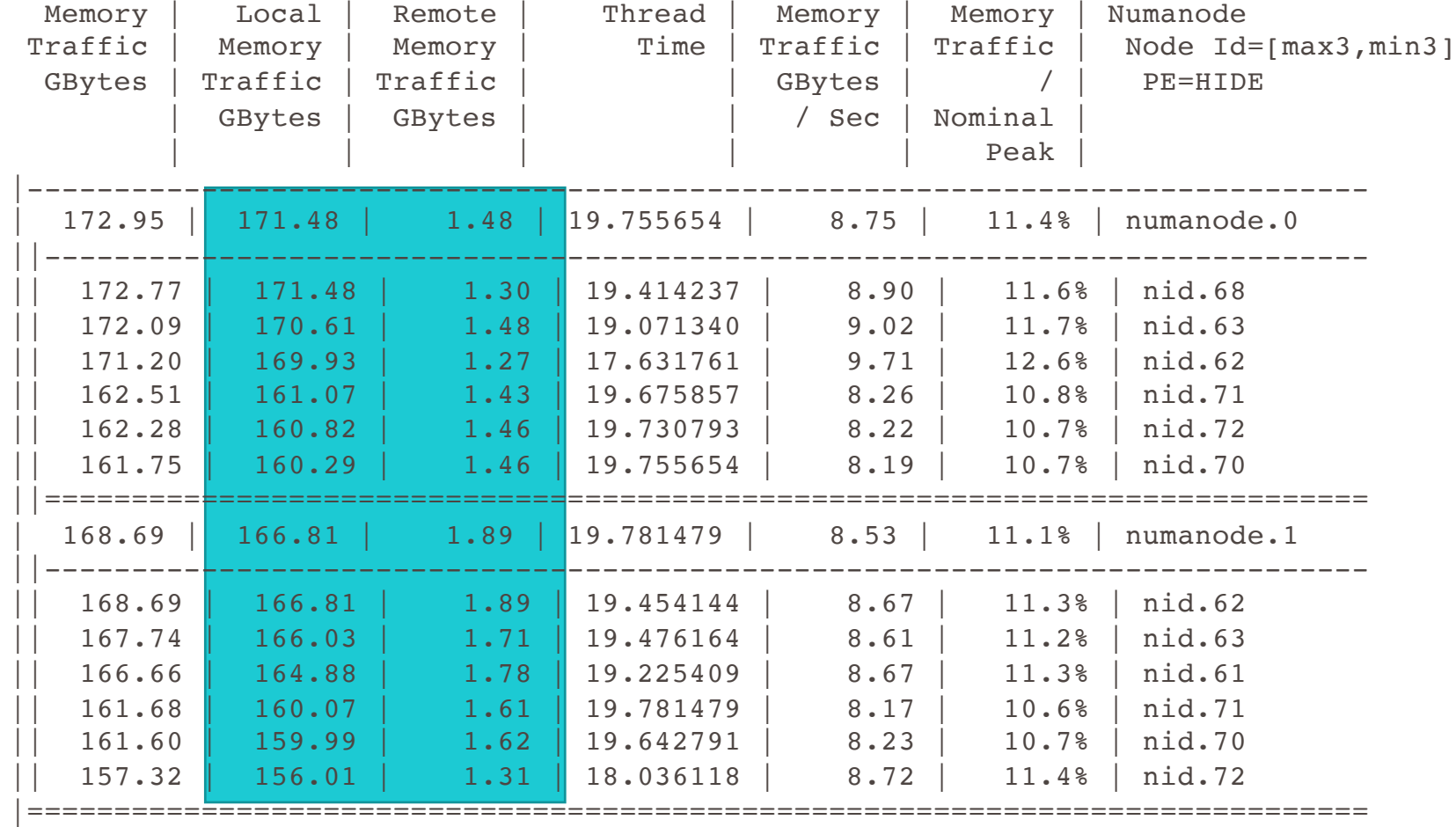

Since each MPI task has data on the same socket that it is running on its local memory memory bandwidth is great

# While the OpenMP is still running a little faster

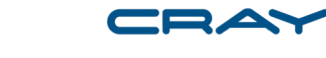

- Why are each of the major computational routines running slower than the MPI version?
	- We are running 44 threads across two sockets within the node
		- When memory is initialized in this case by the master thread, the variables will be allocated in the first socket's memory
		- Each socket can access its own memory faster than it can access the other nodes memory
		- Therefore the threads on second socket will be penalized if it has to access memory on the first socket.
		- Then we will have load imbalance between the OpenMP threads

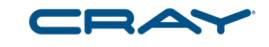

Why is MPI getting better scaling than OpenMP on the node

- OpenMP run
	- seteny OMP\_NUM\_THREADS 44
	- aprun -n 8 -N 1 -d 44 ./xleslie3d mpi > out8on8 44
- MPI run
	- seteny OMP\_NUM\_THREADS 1
	- aprun -n 352 -N 44 ./xleslie3d mpi > all mpi
- Improved OpenMP
	- setenv OMP\_NUM\_THREADS 22
	- aprun -n 8 -N 2 –S 1 -d 22 ./xleslie3d\_mpi > out8on8\_44

Running across two sockets will incur NUMA **issues** 

Running with a MPI task on each socket and 22 threads/MPI task

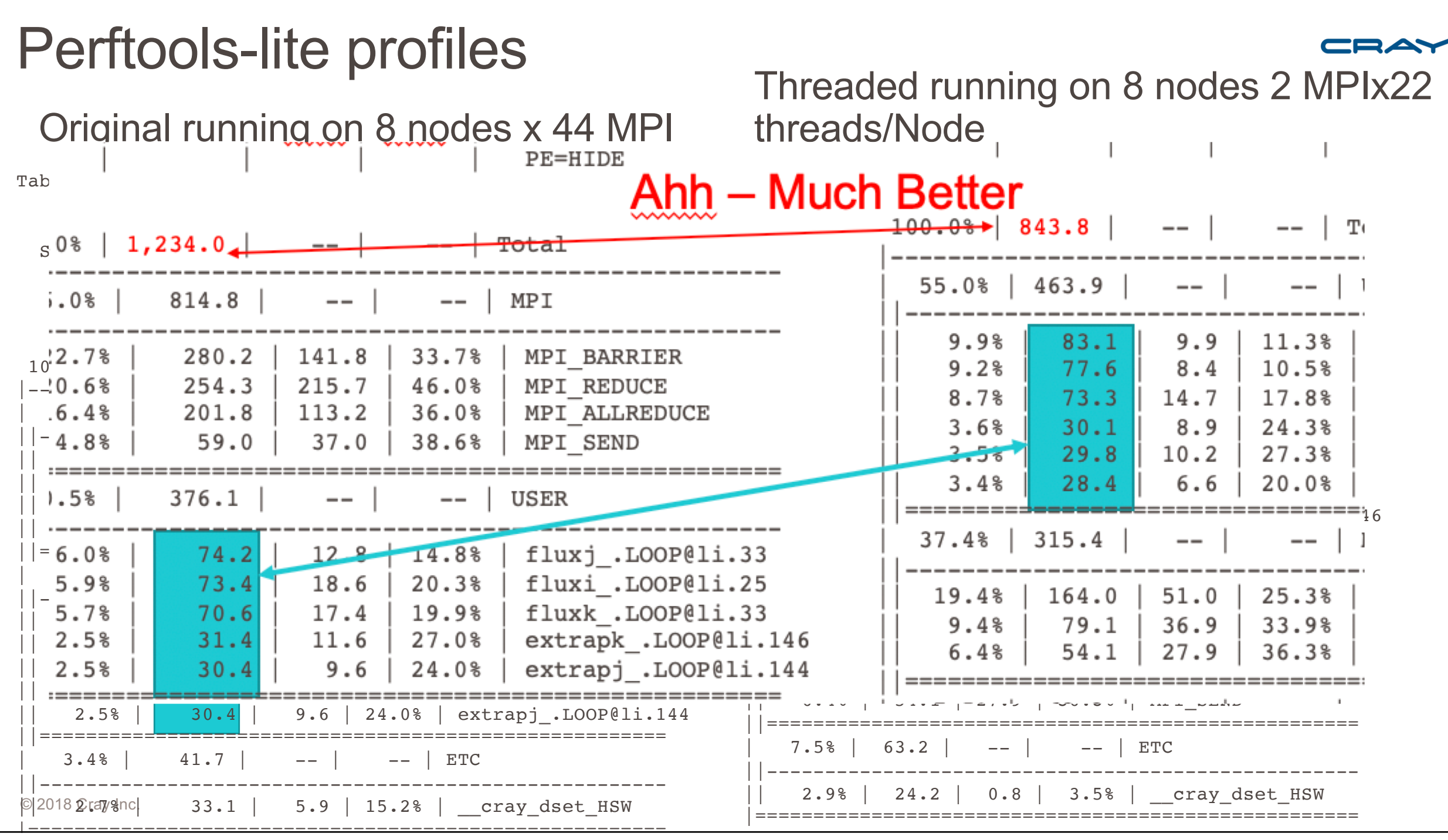

#### Let's look at perftools-lite-hbm

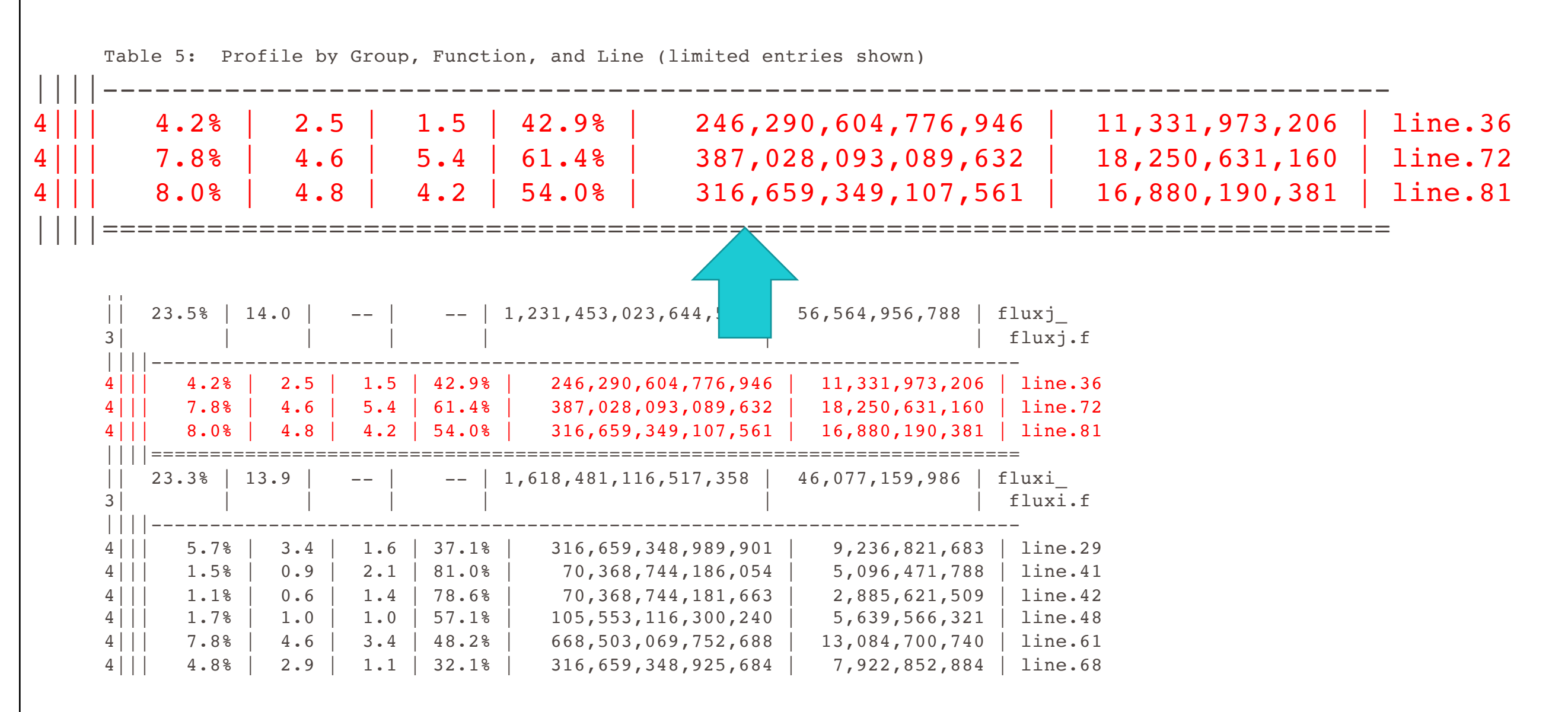

#### Let's look at perftools-lite-hbm

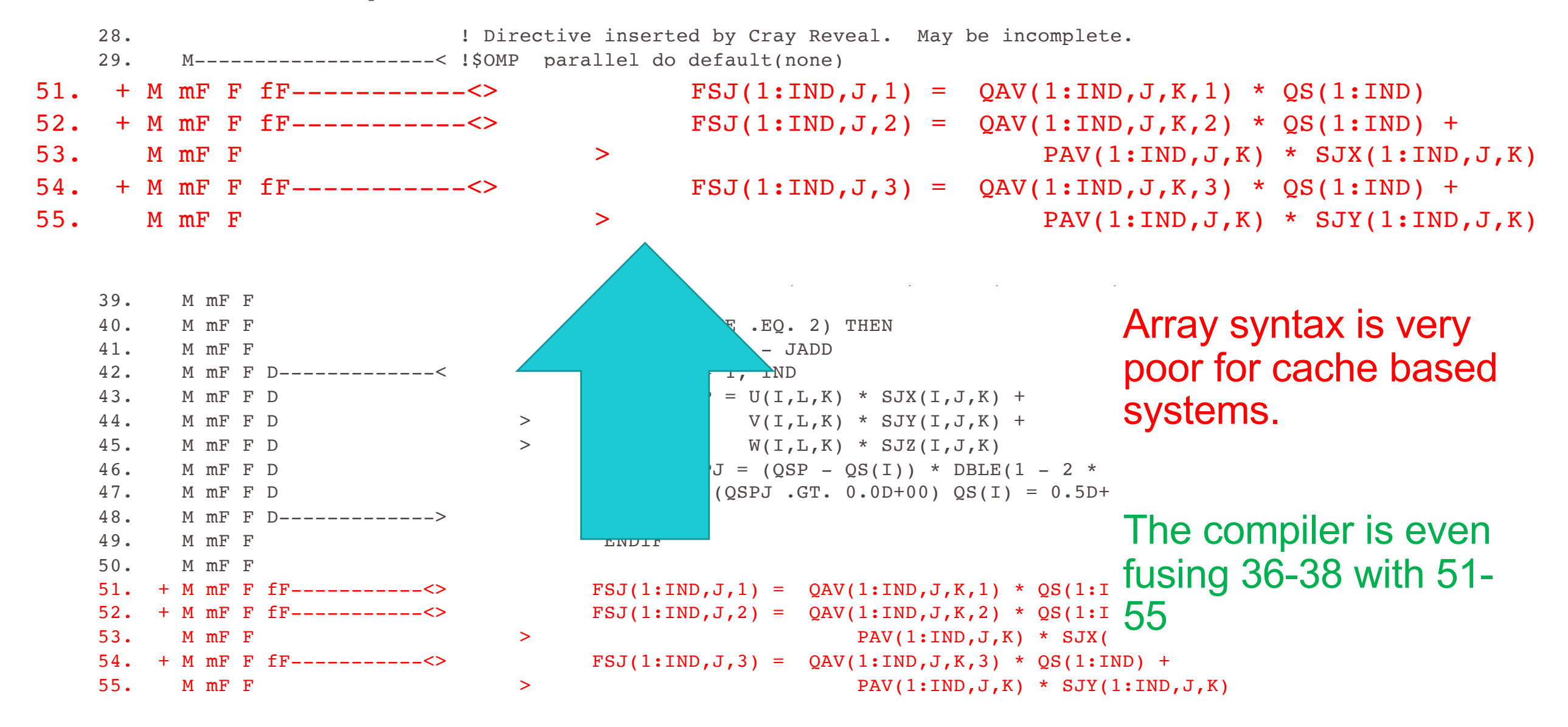
## Rewritten with loops

28. + F------------------< DO K = 1, KCMAX 29. + F F----------------< DO J = 0, JCMAX 30. F F V--------------< DO I = 1, IND 31. F F V  $OS(I) = UAV(I,J,K) * SJX(I,J,K) +$  $32.$  F F V  $>$   $\vee$  VAV(I,J,K) \* SJY(I,J,K) + 33. F F V  $>$   $\forall$  WAV(I, J, K) \* SJZ(I, J, K) 34. F F V 35. F F V SOURCHEME . EQ. 2) THEN  $36.$  F F V  $I_1 = J + 1 - J$ ADD 37. F F V 38. F F V  $QSP = U(I, L, K) * SY(X(I, J, K) +$ 39. F F V  $>$   $\vee$   $\vee$   $\ve$ 40. F F V  $>$   $\vee$   $\vee$   $\ve$ 43. F F V 44. F F V ENDIF 45. F F V 46. F F V FSJ $(I, J, 1) = QAV(I, J, K, 1) * QS(I)$ 47. F F V FSJ $(I, J, 2) = QAV(I, J, K, 2) * QS(I) +$ 48. F F V  $>$   $\geq$   $\text{PAV}(I,J,K)$   $\neq$   $\text{SJX}(I,J,K)$ 

```
41. F F V OSPJ = (OSP - OS(I)) * DBLE(1 - 2 * JADD)42. F F V IF (QSPJ .GT. 0.0D+00) QS(I) = 0.5D+00 * (QS(I) + QSP)
```
49. F F V FSJ(I, J, 3) =  $\text{OAV}(I, J, K, 3)$  \*  $\text{OS}(I)$  +

#### Let's look at perftools-lite-hbm

73. M mF 74.  $+$  M mF ib--------------< DO J = 1, JCMAX 75. + M mF ib ib-----------< DO L = 1, 5 78. M mF ib ib-----------> ENDDO 79. M mF ib 80. M mF ib  $IF$  (ISGSK .EO. 1) THEN 83. M mF ib ENDIF 84. M mF ib 85. M mF ib  $IF$  ( ICHEM .GT. 0 ) THEN 86. M mF ib D------------< DO L = 8, 7 + NSPECI 89. M mF ib D------------> ENDDO 90. M mF ib ENDIF 91. M mF ib--------------> ENDDO 92. M mF----------------->> ENDDO

```
76. M mF ib ib Vbr2-----<> DQ(1:IND, J, K, L) = DQ(1:IND, J, K, L) -77. M mF ib ib > DTV(1:IND,J,K) * (FSJ(1:IND,J,L) - FSJ(1:IND,J-1,L))
81. M mF ib DQ(1:IND, J, K, 7) = DQ(1:IND, J, K, 7) -82. M mF ib \geq \geq \text{DTV}(1: \text{IND}, J, K) \star (FSJ(1:IND,J,7) – FSJ(1:IND,J-1,7))
87. M mF ib D DQ(1:IND, J, K, L) = DQ(1:IND, J, K, L) -88. M mF ib D > DTV(1:IND,J,K) * (FSJ(1:IND,J,L) - FSJ(1:IND,J-1,L))
```
#### Be careful of compiler's' automatic blocking

#### Rewritten with loops and directives

```
70. F !dir$ noblocking
71. + F ir2--------------< DO J = 1, JCMAX
72. F ir2 !dir$ noblocking
73. F ir2 iVr2---------< DO I = 1, IND
74. F ir2 iVr2 !dir$ noblocking
75. + F ir2 iVr2 ir2-----< DO L = 1, 5
76. F ir2 iVr2 ir2 DQ(I,J,K,L) = DQ(I,J,K,L) -
77. F ir2 iVr2 ir2 > DTV(I,J,K) * (FSJ(I,J,L) - FSJ(I,J-1,L))
78. F ir2 iVr2 ir2-----> ENDDO
79. F ir2 iVr2
80. F ir2 iVr2 IF (ISGSK .EQ. 1) THEN
81. F ir2 iVr2 DQ(I,J,K,7) = DQ(I,J,K,7) -
82. F ir2 iVr2 > DTV(I,J,K) * (FSJ(I,J,7) - FSJ(I,J-1,7))
83. F ir2 iVr2 ENDIF
84. F ir2 iVr2
85. F ir2 iVr2 IF ( ICHEM .GT. 0 ) THEN
86. F ir2 iVr2 D-------< DO L = 8, 7 + NSPECI
87. F ir2 iVr2 D DQ(I,J,K,L) = DQ(I,J,K,L) -
88. F ir2 iVr2 D > DTV(I,J,K) * (FSJ(I,J,L) - FSJ(I,J-1,L))
89. F ir2 iVr2 D-------> ENDDO
90. F ir2 iVr2 ENDIF
91. F ir2 iVr2---------> ENDDO
92. F ir2--------------> ENDDO
93. F------------------> ENDDO
```
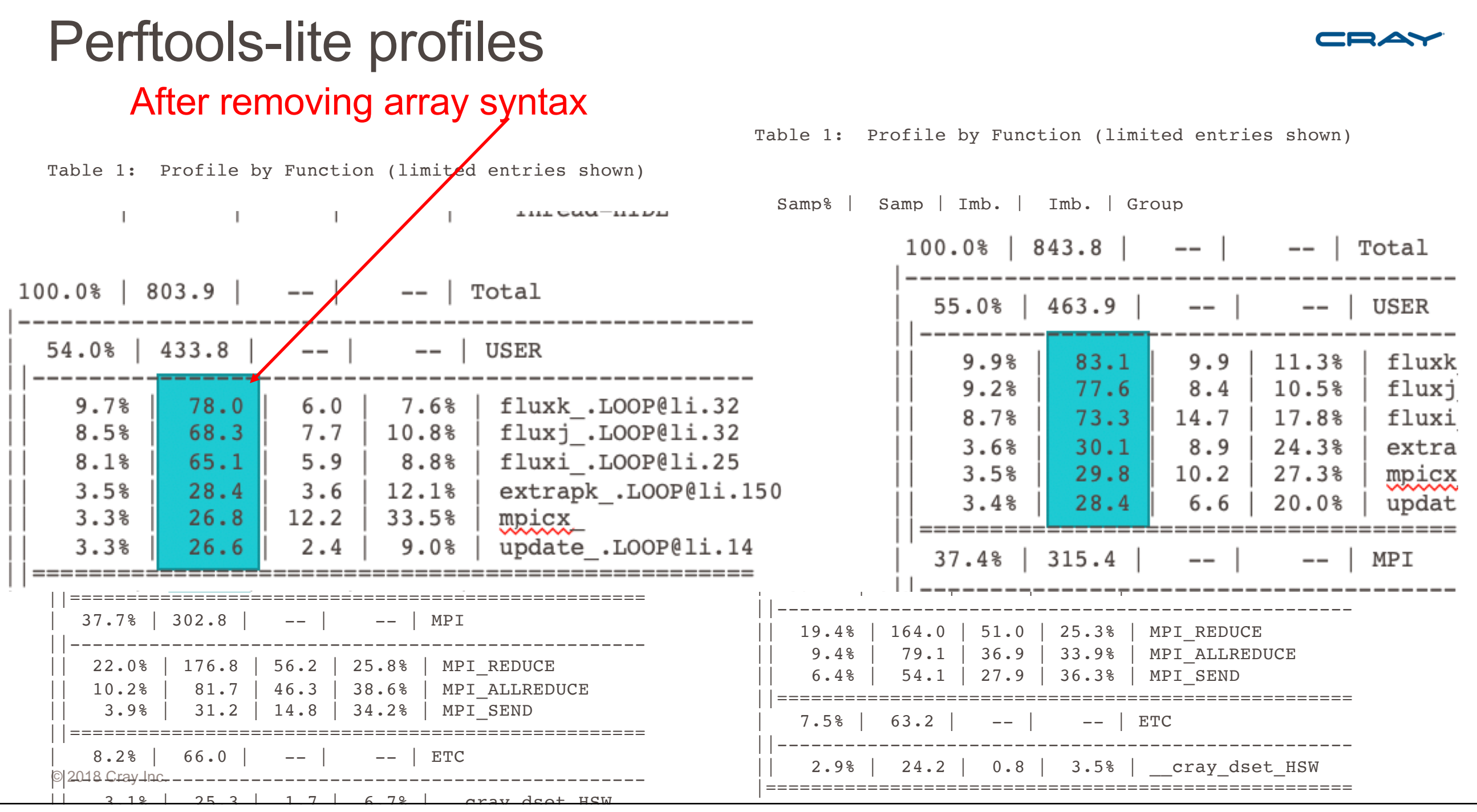

#### So lets add OpenMP Accelerator directives **#ifdef OMP\_TARGET !\$omp target teams distribute** Only need to worry about  $\sharp$ ifdef OMP TARGET **!** \$omp target teams distribute private variables  $!\$ omp&private $(fsi, i, j, k, l, qs, qsp, qspi)$  $\mathbf{se}$ ! Directive inserted by Cray Reveal. May be incomplete. !\$OMP parallel do default(none)  $!\$ <sup>9</sup>OMP& private  $(fsi,j,k,l,qs,qsp,qspi)$ Don't worry about data **!\$OMP&** shared (dq,dtv,iadd,icmax,jcmax,kcmax,pav,qav,six,siy,siz,u,  $!$  \$OMP&  $u$ av, v, vav, w, wav) movement yet  $\ldots$ #endif  $D \cap T' = \mathcal{J} \cup T'^{n+1} \mathcal{J}'$ , IVIAA  $QS(I) = UAV(I,J,K) * SIX(I,J,K) +$ > VAV(I,J,K) \* SIY(I,J,K) +  $>$  WAV(I,J,K) \* SIZ(I,J,K) Reveal put these directives inIF ( NSCHEME .EQ. 2 ) THEN  $L = I + 1 - IADD$  $QSP = U(L,J,K) * SIX(I,J,K) +$ > V(L,J,K) \* SIY(I,J,K) +  $>$   $W(L,J,K)$  \*  $SLZ(I,J,K)$  $QSPI = (QSP - QS(I)) * DBLE(1 - 2 * IADD)$ IF (  $QSPI$  .GT. 0.0D0 )  $QS(I) = 0.5D0 * (QS(I) + QSP)$ ENDIF

#### So lets add OpenMP Accelerator directives

21. + G----------------< !\$omp target teams distribute 22. G !\$omp& private(fsi,i,j,k,l,qs,qsp,qspi) 23. G #else 24. D ! Directive inserted by Cray Reveal. May be incomplete. 25. D !\$OMP parallel do default(none) 26. D !\$OMP& private (fsi,i,j,k,l,qs,qsp,qspi) 27. D !\$OMP& shared (dq,dtv,iadd,icmax,jcmax,kcmax,pav,qav,six,siy,siz,u, 28. D !\$OMP& uav,v,vav,w,wav) 29. G  $\#$ endif 30. + G gF-------------< DO K = 1, KCMAX 31. + G gF F-----------< DO J = 1, JCMAX 32. G gF F 33. + G gF F fgF------<> QS(0:ICMAX) = UAV(0:ICMAX,J,K) \* SIX(0:ICMAX,J,K) + 34. G qF F  $>$   $>$   $VAV(0:ICMAX, J, K) * SIV(0:ICMAX, J, K) +$ 35. G qF F  $>$   $>$   $WAV(0:ICMAX, J, K) * SLZ(0:ICMAX, J, K)$ 36. G gF F 37. G QF F SALEME THE G NSCHEME . EQ. 2 ) THEN 38. G gF F D---------< DO I = 0, ICMAX  $39.$  G qF F D  $L = I + 1 - IADD$ 40. G gF F D  $QSP = U(L,J,K) * SIX(I,J,K) +$ 41. G gF F D  $\qquad \qquad > \qquad \qquad \text{V(L,J,K)} \; * \; \text{SIV(I,J,K)} \; +$ 42. G qF F D  $\t> W(L,J,K) * SL(I,J,K)$ 43. G qF F D  $QSPI = (QSP - QS(I)) * DBLE(1 - 2 * IADD)$ 44. G gF F D IF ( QSPI .GT. 0.0D0 ) QS(I) = 0.5D0 \* (QS(I) + QSP) 45. G gF F D---------> ENDDO 46. G gF F ENDIF

#### So lets add Accelerator directives

#### Let the compiler figure out data movement

**ftn-6418 ftn: ACCEL FLUXI, File = fluxi.f, Line = 21 If not already present: allocate memory and copy whole array "siy" to accelerator, free at line 93 (acc\_copyin).**

**ftn-6418 ftn: ACCEL FLUXI, File = fluxi.f, Line = 21 If not already present: allocate memory and copy whole array "vav" to accelerator, free at line 93 (acc\_copyin).**

**ftn-6418 ftn: ACCEL FLUXI, File = fluxi.f, Line = 21 If not already present: allocate memory and copy whole array "six" to accelerator, free at line 93 (acc\_copyin).**

**ftn-6418 ftn: ACCEL FLUXI, File = fluxi.f, Line = 21 If not already present: allocate memory and copy whole array "uav" to accelerator, free at line 93 (acc\_copyin).**

**ftn-6418 ftn: ACCEL FLUXI, File = fluxi.f, Line = 21 If not already present: allocate memory and copy whole array "siz" to accelerator, free at line 93 (acc\_copyin).**

**ftn-6418 ftn: ACCEL FLUXI, File = fluxi.f, Line = 21 If not already present: allocate memory and copy whole array "wav" to accelerator, free at line 93 (acc\_copyin).**

**ftn-6418 ftn: ACCEL FLUXI, File = fluxi.f, Line = 21 If not already present: allocate memory and copy whole array "qav" to accelerator, free at line 93 (acc\_copyin).**

## Approach for turning OpenMP threading into OpenMP Accelerator Directives

- Will also use perftools to investigate accelerator performance
	- Module load perftools instead of perftools-lite
		- Perftools-lite-gpu doesn't show much right now
	- After building application pat build –u –g mpi <executable>
	- Run <executable+pat>
	- pat report < directory created when running <executable+pat>>

#### © 2018 Cray Inc. **||----------------------------------------------------------------------------** Profile from first cut at OpenMP Offload **Table 1: Profile by Function Group and Function Time% | Time | Imb. | Imb. | Calls | Group | | Time | Time% | | Function 100.0% | 192.065111 | -- | -- | 22,492.0 | Total |----------------------------------------------------------------------------- | 96.3% | 184.972019 | -- | -- | 9,400.0 | OACC ||---------------------------------------------------------------------------- || 17.1% | 32.847375 | 0.018724 | 0.1% | 200.0 | fluxi\_.ACC\_COPY@li.29 || 15.8% | 30.296096 | 0.020366 | 0.1% | 200.0 | fluxk\_.ACC\_COPY@li.24 || 15.8% | 30.291321 | 0.018862 | 0.1% | 200.0 | fluxj\_.ACC\_COPY@li.24 || 13.5% | 25.842807 | 0.003061 | 0.0% | 200.0 | fluxi\_.ACC\_COPY@li.266 || 12.4% | 23.890719 | 0.003862 | 0.0% | 200.0 | fluxj\_.ACC\_COPY@li.109 || 12.4% | 23.889958 | 0.001421 | 0.0% | 200.0 | fluxk\_.ACC\_COPY@li.106 || 4.1% | 7.804356 | 0.015985 | 0.3% | 200.0 | update\_.ACC\_COPY@li.10 || 1.0% | 1.962536 | 0.000358 | 0.0% | 200.0 | fluxi\_.ACC\_SYNC\_WAIT@li.265 ||============================================================================ | 2.9% | 5.591116 | -- | -- | 6,546.0 | USER** Copies to and from the GPU Waiting for GPU kernel to finish

## Approach for turning OpenMP threading into OpenMP Accelerator Directives

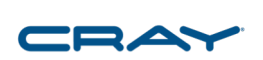

- First convert all OpenMP high level loops into OpenMP Accelerator Directives
- Next introduce DATA regions up the call tree
	- Insert appropriate data updates and move more loops to the accelerator

# Perftools-lite loops – Run on 8 nodes–8 MPI tasks

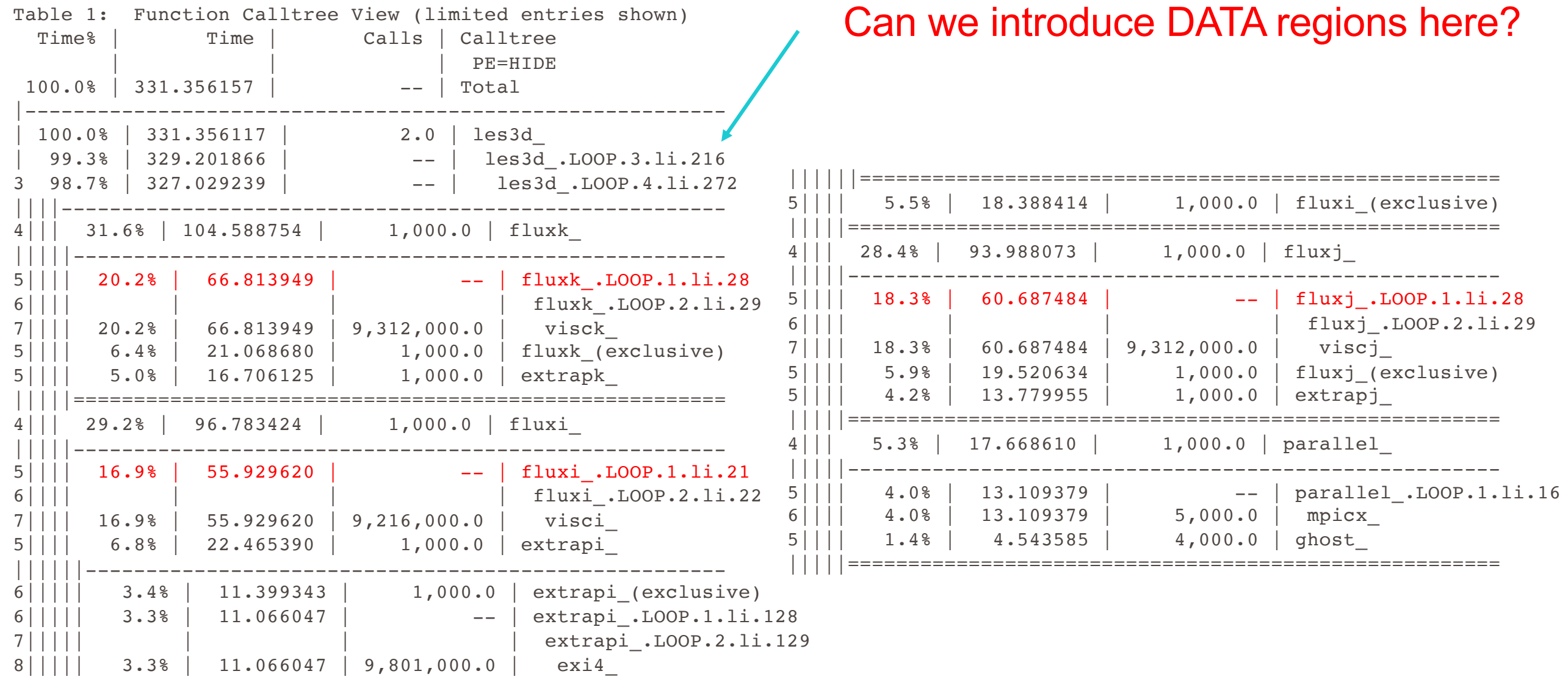

© 2018 Cray Inc.

## So we insert OpenMP 4.5 target data region

CBAY

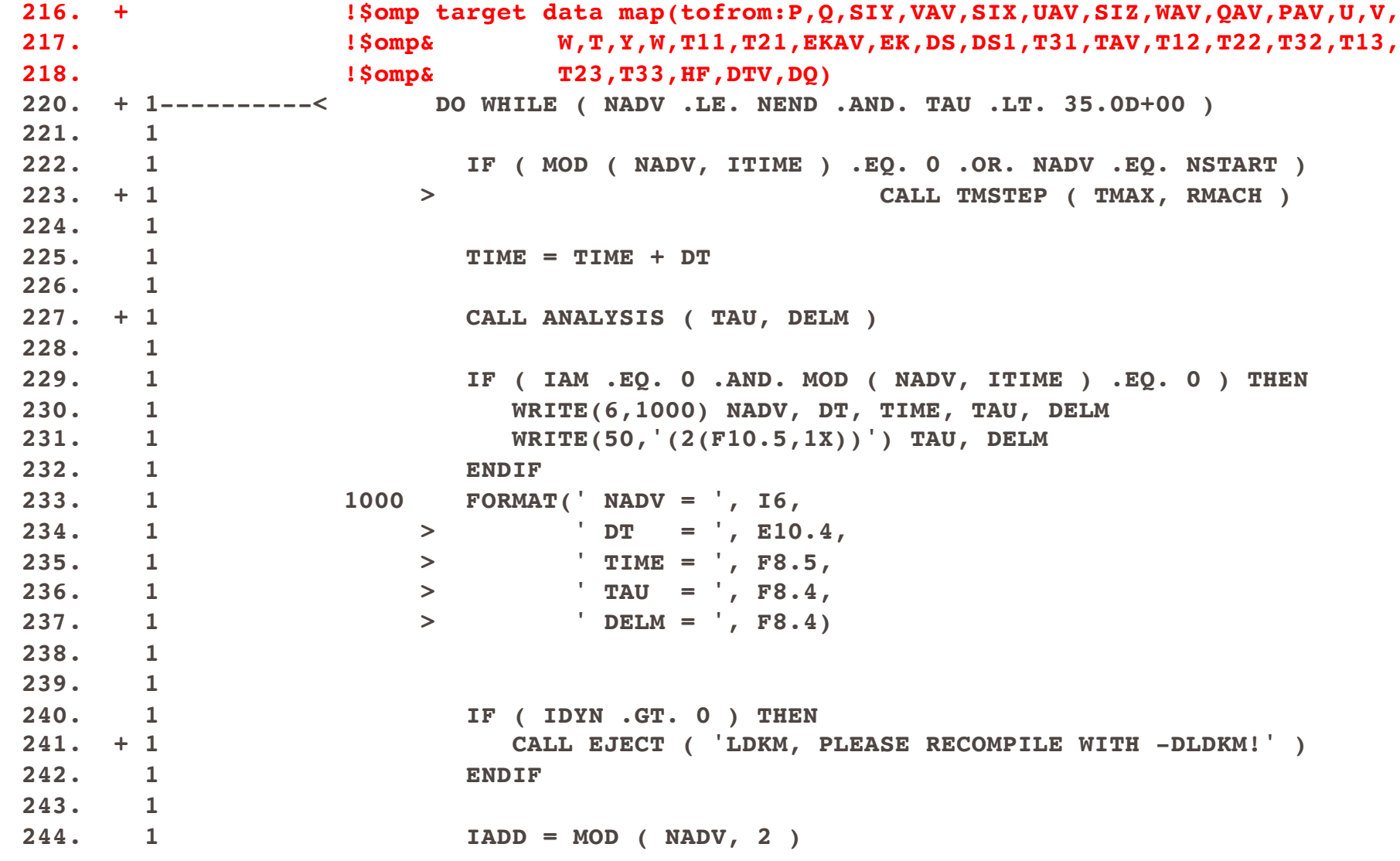

© 2018 Cray Inc.

## But then you have added a ton of work to do

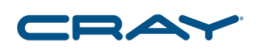

- You now have two copies of the data that has been moved to the accelerator
	- Every place data is used that resides on the accelerator and on the host, the user is responsible for moving data back to host when computation requires an updated copy of the data
	- I know about unified memory; however, often times is will not do as good a job as the user and we do not have it right now
- Put as much computation on the accelerator as possible
- In this case halo exchanges require some treatment

#### Within the Data region

Any computation within the data block must either be put on the accelerator or the data read has to be updated on the host.

This loop we move to the Accelerator

© 2018 Cray Inc.

**316. 1 2**

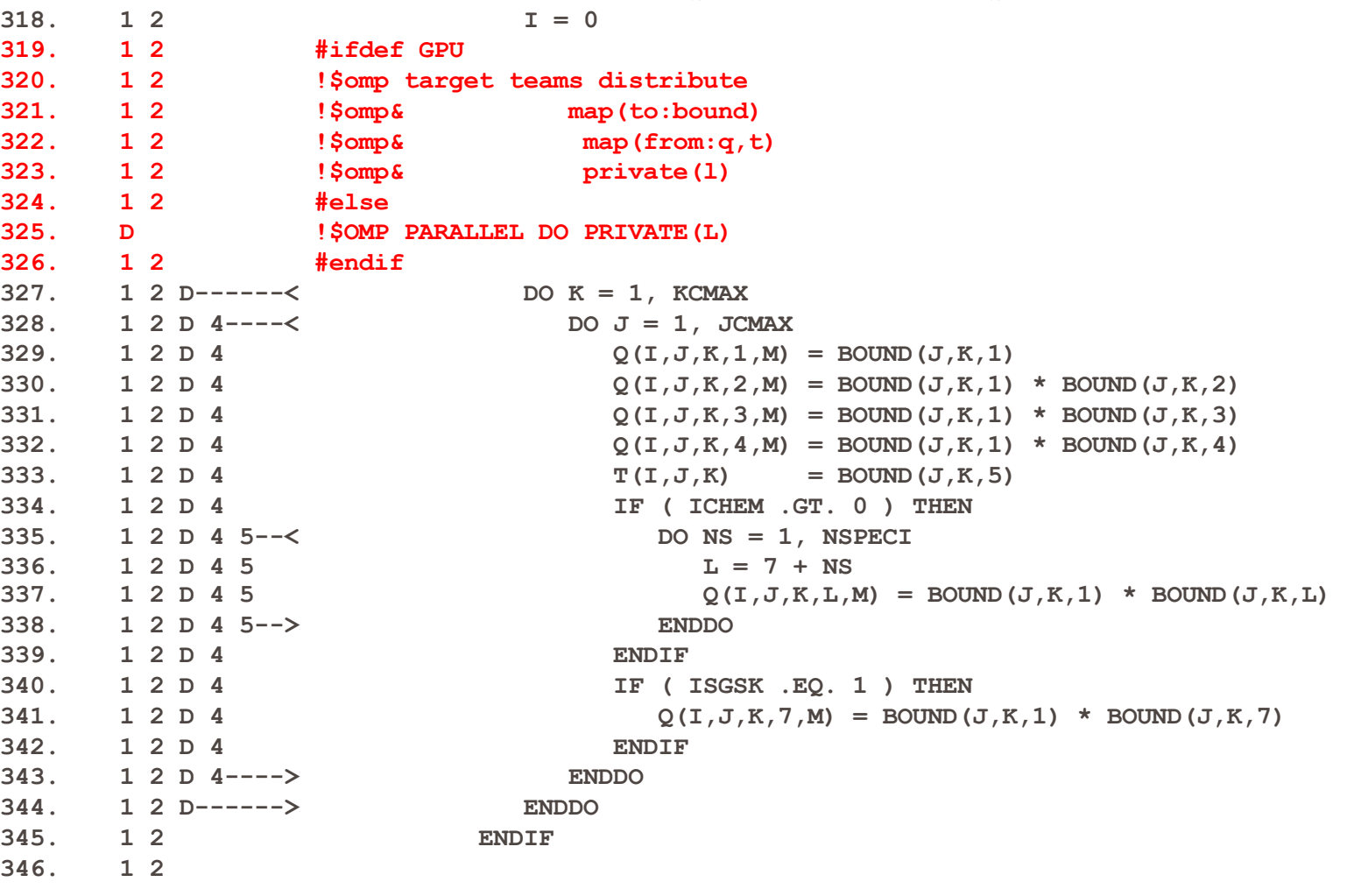

**317. 1 2 IF ( ISTART .EQ. 1 .AND. INFLOW .EQ. 1 ) THEN**

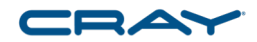

## Halo exchange within the Data region

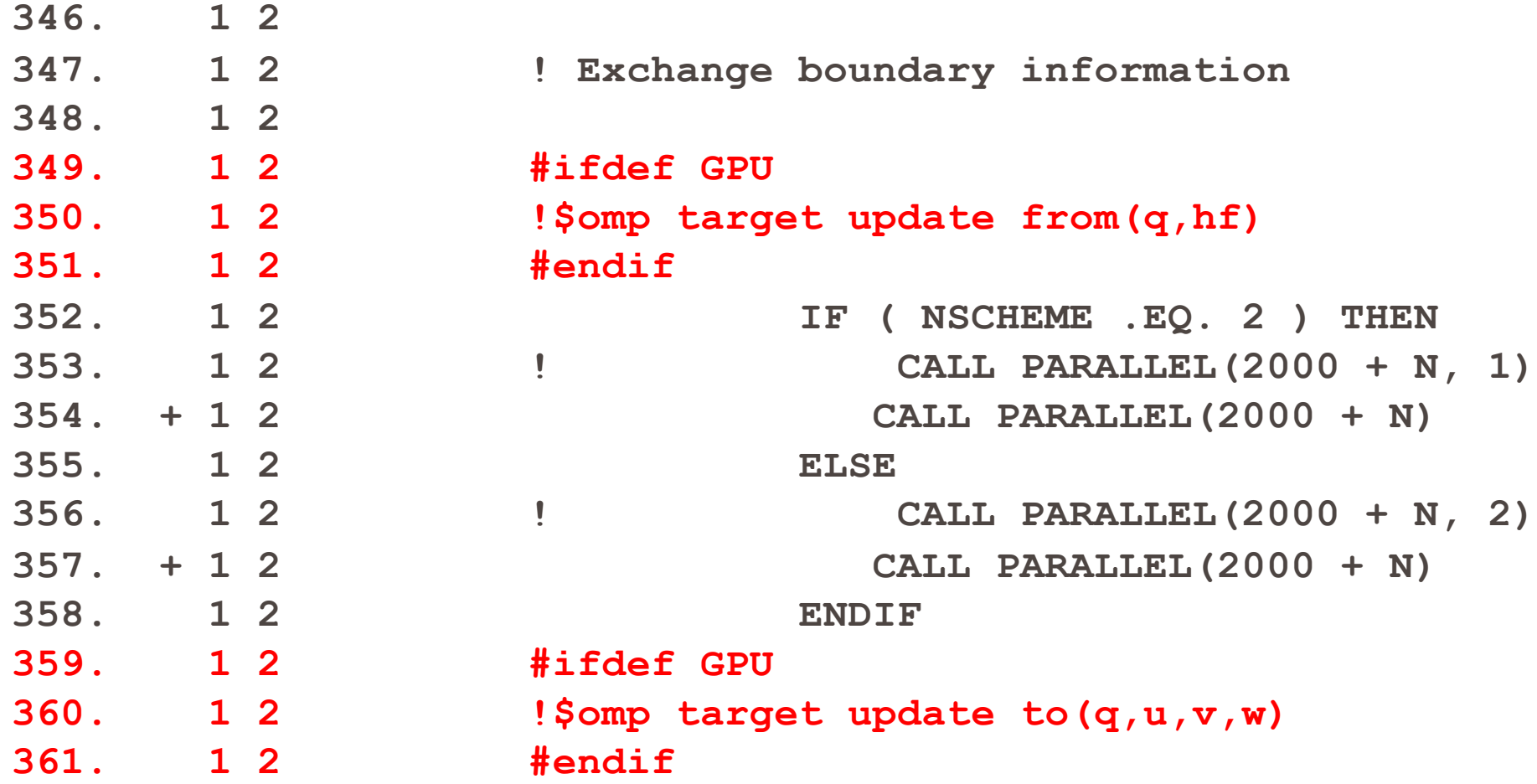

## Perftools loaded – pat build –u –g mpi <exe>

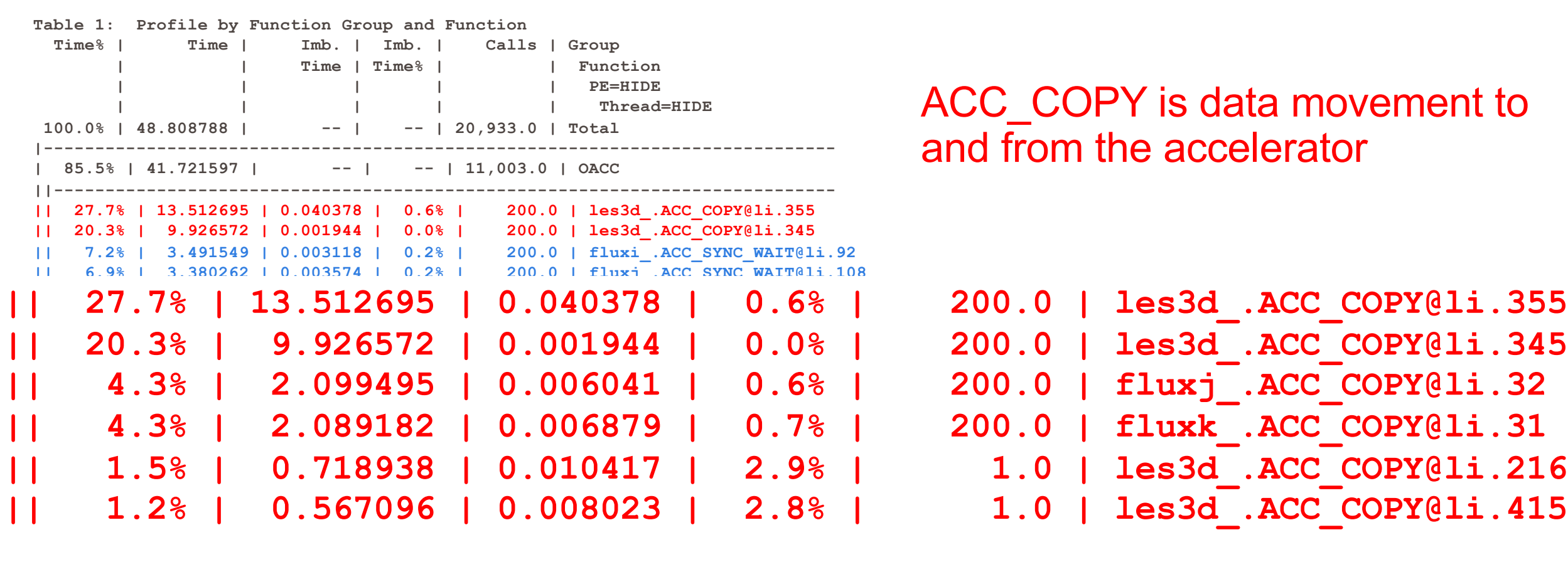

**|| 1.0% | 0.500016 | 0.059047 | 21.1% | 202.0 | parallel\_ || 1.0% | 0.471803 | 0.287358 | 75.7% | 1.0 | flowio\_ ||============================================================================ | 1.7% | 0.845256 | -- | -- | 3,261.0 | MPI ||---------------------------------------------------------------------------- || 1.2% | 0.563471 | 0.175119 | 47.4% | 2.0 | MPI\_REDUCE |=============================================================================** ACC\_COPY is data movement to and from the accelerator

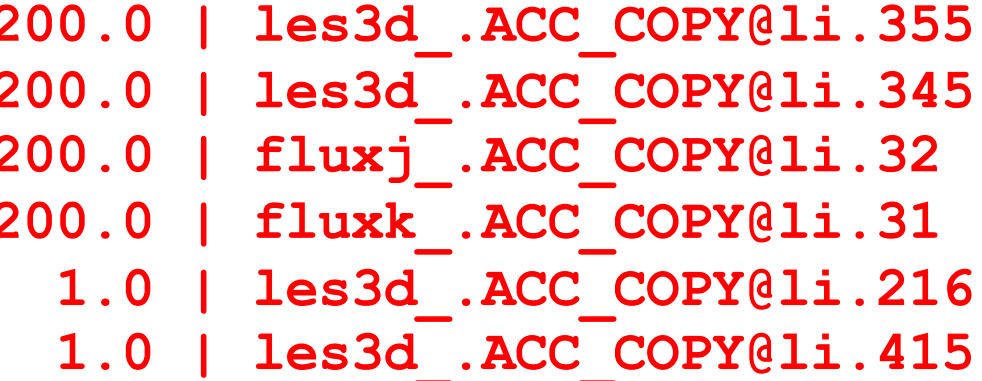

© 2018 Cray Inc.

## Perftools loaded – pat\_build –u –g mpi <exe>

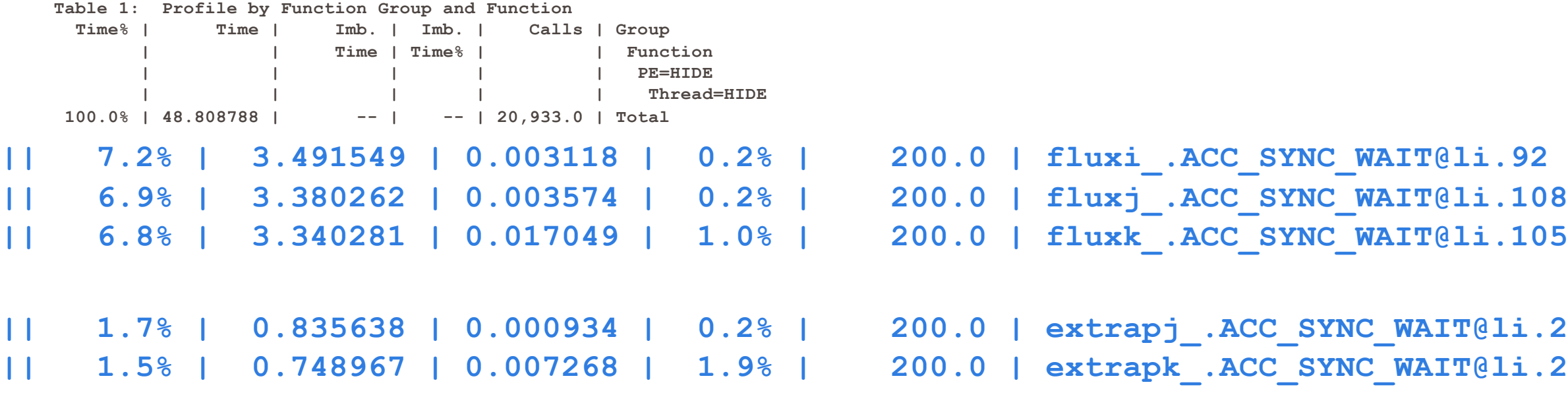

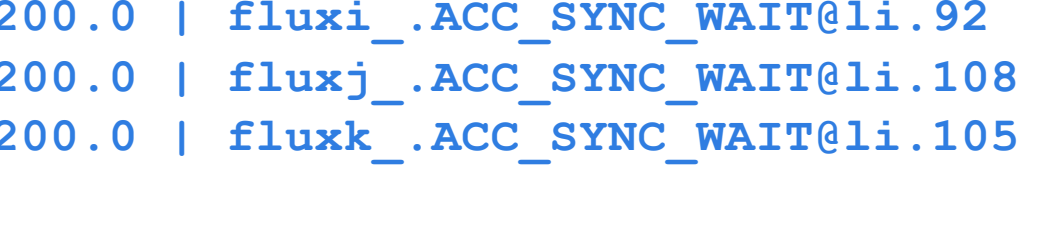

**|| 1.7% | 0.835638 | 0.000934 | 0.2% | 200.0 | extrapj\_.ACC\_SYNC\_WAIT@li.240 || 1.5% | 0.748967 | 0.007268 | 1.9% | 200.0 | extrapk\_.ACC\_SYNC\_WAIT@li.238**

ACC\_SYNC\_WAIT is waiting for a kernel to finish

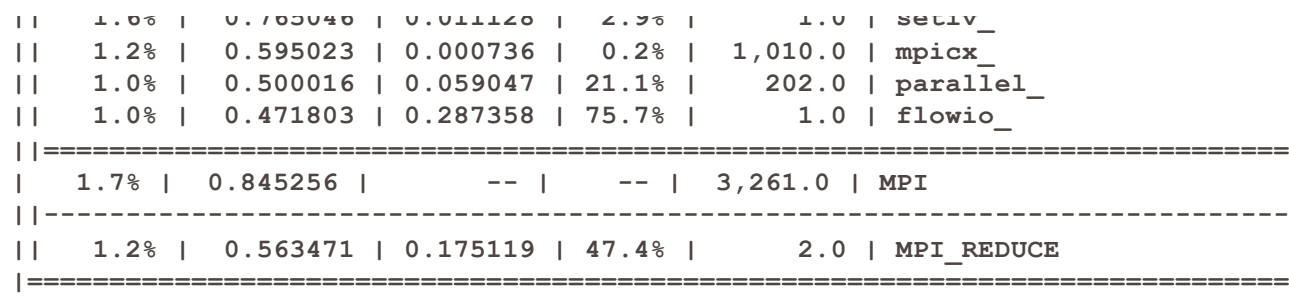

© 2018 Cray Inc.

#### 47.7% of the time is in updates for halo exchange CRAY

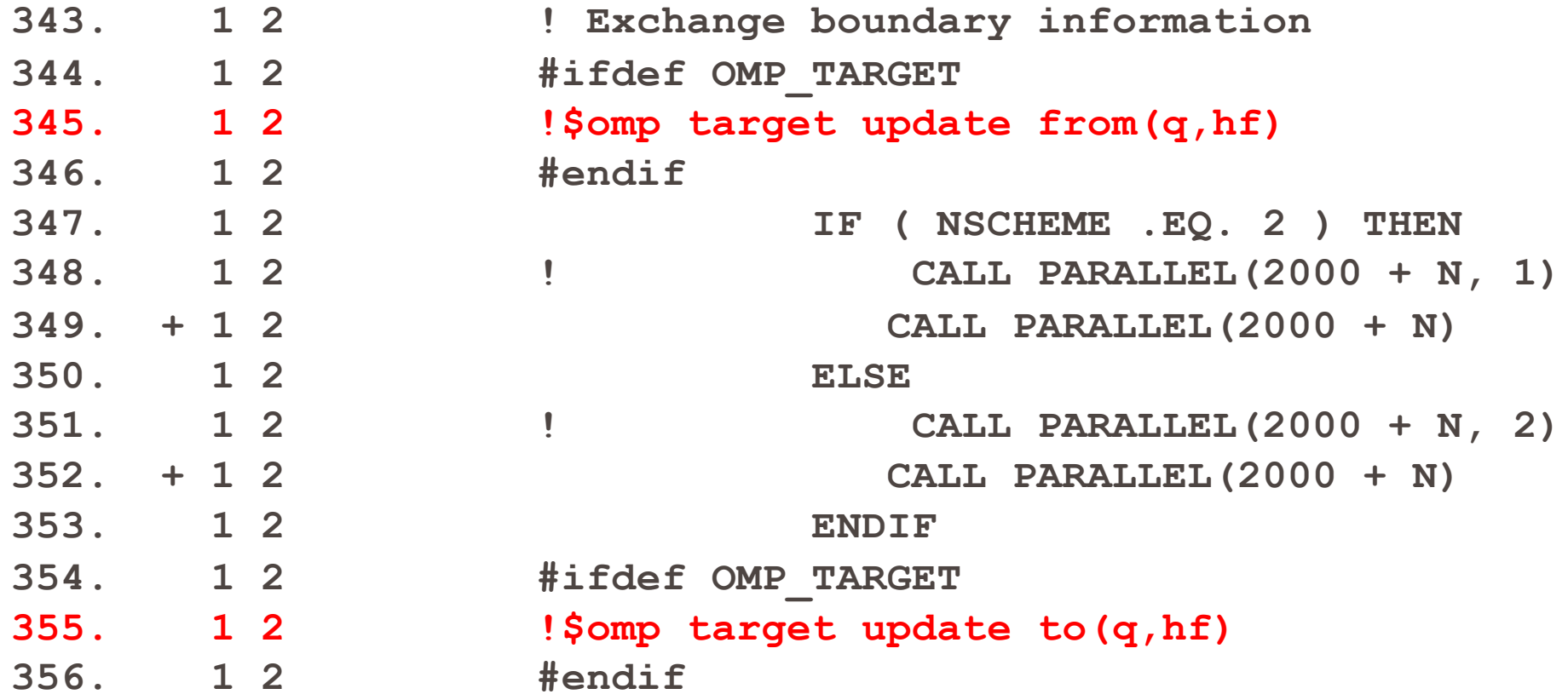

So what is going on within PARALLEL

From our Call Tree --- pat report –Oct –T.

**3|| 3.3% | 1.589344 | 200.0 | parallel\_ ||||---------------------------------------------------------------------- 4||| 1.5% | 0.728695 | 1,000.0 | mpicx\_ |||||--------------------------------------------------------------------- 5|||| 1.2% | 0.589571 | 1,000.0 | mpicx\_(exclusive) 5|||| 0.3% | 0.135674 | 1,000.0 | MPI\_SEND 5|||| 0.0% | 0.002217 | 1,000.0 | MPI\_IRECV 5|||| 0.0% | 0.001233 | 1,000.0 | MPI\_WAIT**

```
Down into PARALLEL and MPICX
     IF(NCY .LT. NPY .OR. (NCY .EQ. NPY .AND. JPERIODIC)) THEN
       JCNT = 0
       DO K = 1-NLEVELS, KCMAX+NLEVELS
         DO J = JCMAX-NLEVELS+1, JCMAX
            DO I = 1-NLEVELS, ICMAX+NLEVELS
               JCNT = JCNT + 1S N(JCNT) = VAR(I, J, K) \leftarrowEND DO
         ENDDO
       END DO
       CALL MPI_SEND(S_N,
    > NLEVELS * NSIZE1 * NSIZE3,
    > MPI_DOUBLE_PRECISION,
    > NORTH,
    > MSGFLAG + MSGTSN,
    > MPI_COMM_WORLD,
    > IERR )
       IF ( IERR .NE. 0 ) CALL EJECT ('MPI_SEND FAILED: S_N')
    END IF
                                               Need to pack buffers on 
                                               the accelerator
```
© 2018 Cray Inc.

## Packing on the GPU and sending the halo

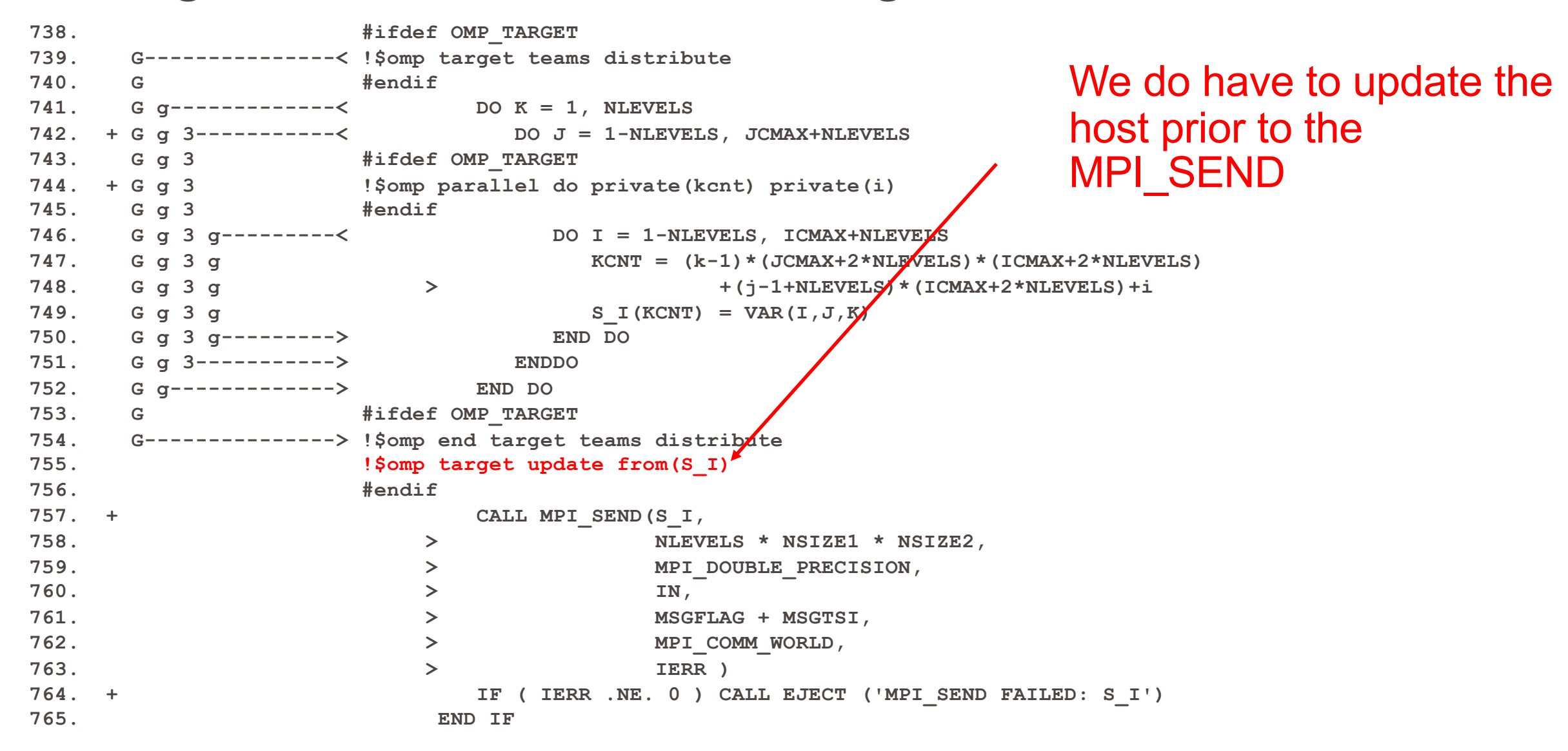

Posting the receive on the Host

We don't have to do anything prior to or after the IRECV

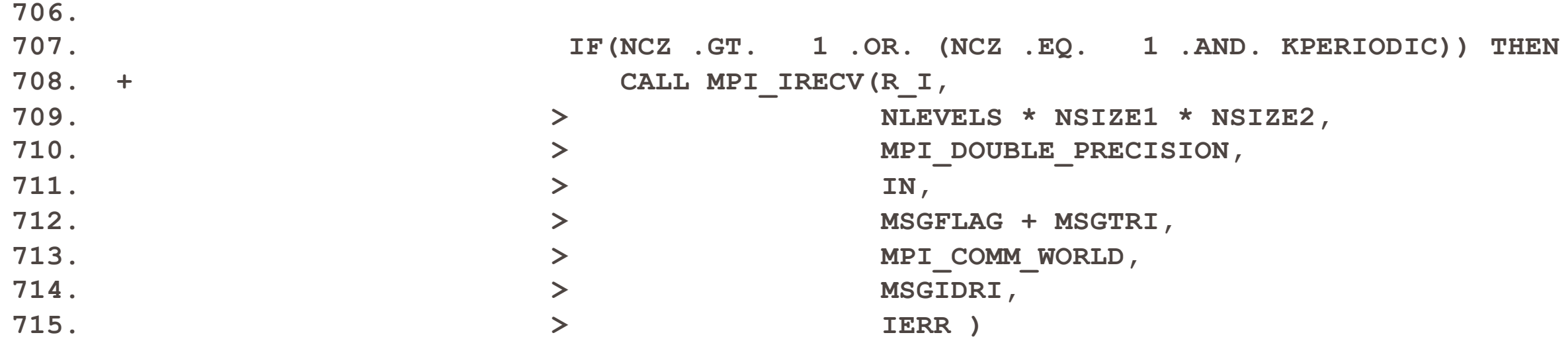

38 A

## Receiving and unpacking on the GPU

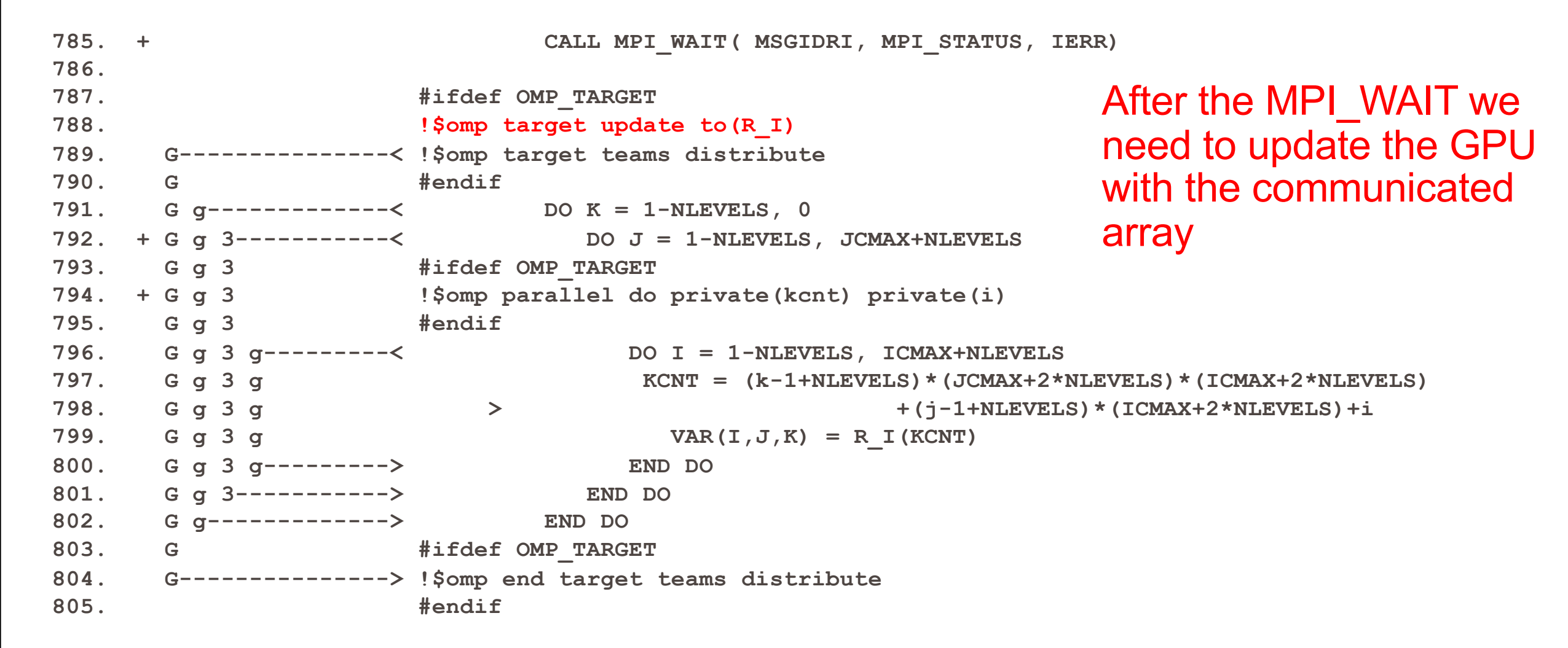

#### Two times faster

**Table 1: Profile by Function Group and Function Time% | Time | Imb. | Imb. | Calls | Group || 13.5% | 3.491808 | 0.000623 | 0.0% | 200.0 | ACC SYNC WATTELLS** 92  $\texttt{fluxi}\_\texttt{ACC}\_\texttt{SYNC}\_\texttt{WAIT@li.92}$ **100.0% | 25.786538 | -- | -- | 35,083.0 | Total |----------------------------------------------------------------------------- || 13.1% | 3.378351 | 0.003587 | 0.2% | 200.0 |**   $\blacksquare$  $\blacksquare$   $\blacksquare$  $[{\tt fluxj}$  .ACC\_SYNC\_WAIT@li.108 **|| 13.1% | 3.378351 | 0.003587 | 0.2% | 200.0 | fluxj\_.ACC\_SYNC\_WAIT@li.108 || 12.9% | 3.338869 | 0.016283 | 1.0% | 200.0 | fluxk\_.ACC\_SYNC\_WAIT@li.105 || 12.9% | 3.338869 | 0.016283 | 1.0% | 200.0 | || 8.2% | 2.104135 | 0.005343 | 0.5% | 200.0 | fluxk\_.ACC\_COPY@li.31**  $\n \frac{\text{fluxk}}{\text{201}}$  . ACC\_SYNC\_WAIT@li.105

**|| 1.6% | 0.420604 | 0.007835 | 3.7% | 1.0 | les3d\_.ACC\_COPY@li.216 || 1.4% | 0.360217 | 0.000020 | 0.0% | 1,010.0 | mpicx\_.ACC\_COPY@li.322 || 3.2% | 0.835128 | 0.000431 | 0.1% | 200.0 | || 1.2% | 0.315081 | 0.000720 | 0.5% | 200.0 | extrapi\_.ACC\_SYNC\_WAIT@li.172 ||============================================================================ extrapj\_.ACC\_SYNC\_WAIT@li.240 | 22.4% | 5.785730 | -- | -- | 10,687.0 | USER ||---------------------------------------------------------------------------- || 4.8% | 1.248279 | 0.000063 | 0.0% | 1.0 | grid\_ || 2.9% | 0.746907 | 0.005521 | 1.5% | 200.0 | || 4.2% | 1.081927 | 0.000590 | 0.1% | 21.0 | tmstep\_ || 3.0% | 0.785531 | 0.001003 | 0.3% | 1.0 | setiv\_ [extrapk\\_.ACC\\_SYNC\\_WAIT@li.238](mailto:extrapk_.ACC_SYNC_WAIT@li.238) || 2.7% | 0.703152 | 0.067870 | 17.6% | 202.0 | parallel\_**

**|| 1.6% | 0.415937 | 0.000363 | 0.2% | 100.0 | analysis\_ ||============================================================================ || 1.7% | 0.439470 | 0.000434 | 0.2% | 200.0 | ||----------------------------------------------------------------------------**  $\texttt{update} \quad \texttt{ACC} \quad \texttt{SYNC} \quad \texttt{WAIT@li.45}$  $\blacksquare$   $\blacksquare$   $\blacks$ **| 1.0% | 0.263651 | 0.000053 | 0.0% | 13.0 | ETC || 1.2% | 0.315081 | 0.000720 | 0.5% | 200.0 | || 1.0% | 0.263651 | 0.000053 | 0.0% | 13.0 | \_END |============================================================================= extrapi\_.ACC\_SYNC\_WAIT@li.172**

200.0 | Now most of the time is spent in kernel

- execution. Next step would be to investigate
	- the performance of the top kernels to see if

they can be improved

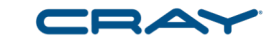

## Two times faster

#### CRAY

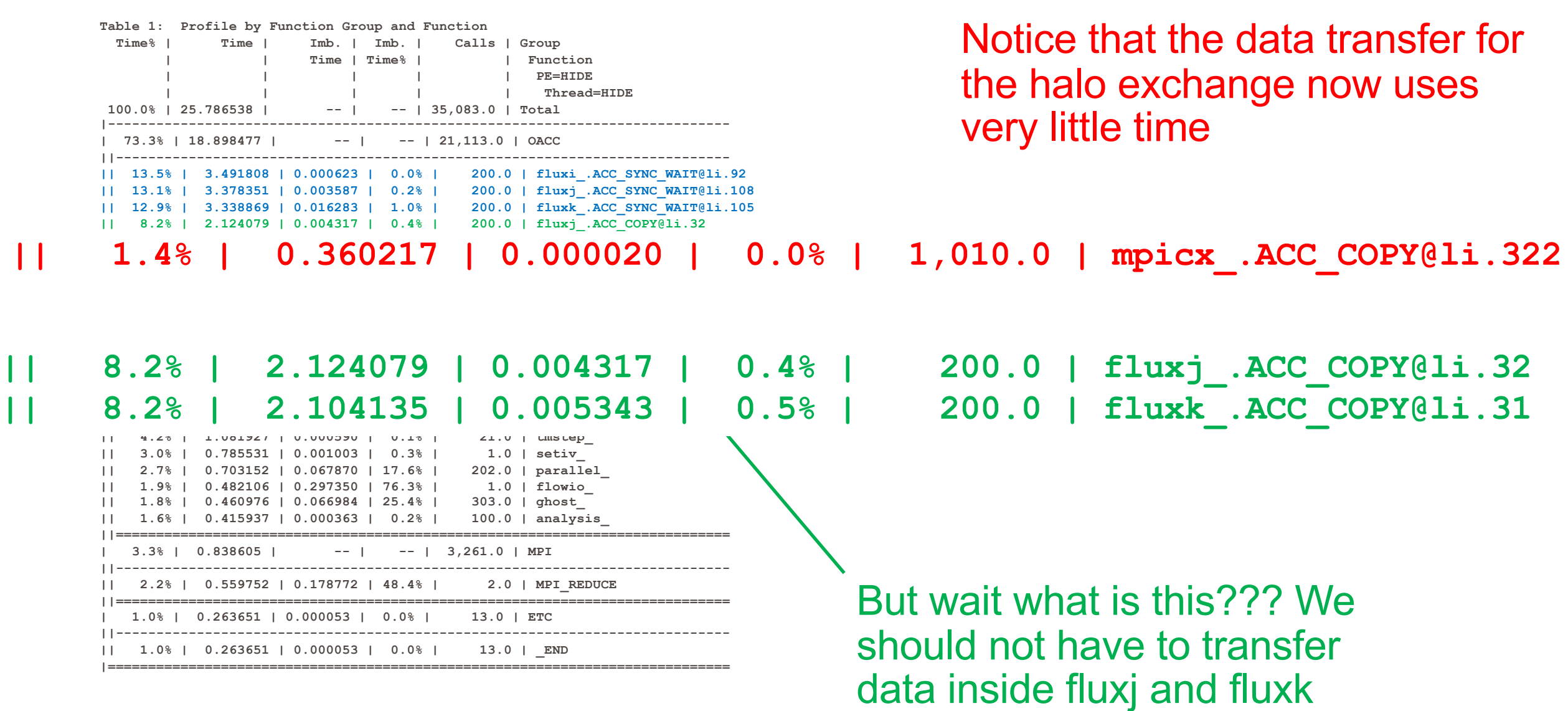

## So we use CRAY\_ACC\_DEBUG=2 and rerun

**ACC: Start transfer 5 items from src/fluxj.f:32**

- **ACC: allocate, copy to acc 'sjx' (31990464 bytes)**
- **ACC: allocate, copy to acc 'sjx' (31990464 bytes)**
- **ACC: allocate, copy to acc 'sjy' (31990464 bytes)**
- **ACC: allocate, copy to acc 'sjy' (31990464 bytes)**
- **ACC: allocate, copy to acc 'sjz' (31990464 bytes)**
- **ACC: allocate, copy to acc 'sjz' (31990464 bytes)**
- **ACC: allocate <internal> (227672064 bytes)**
- **ACC: allocate <internal> (147456 bytes)**

**ACC: End transfer (to acc 95971392 bytes, to host 0 bytes)**

### Didn't add those arrays into the data map

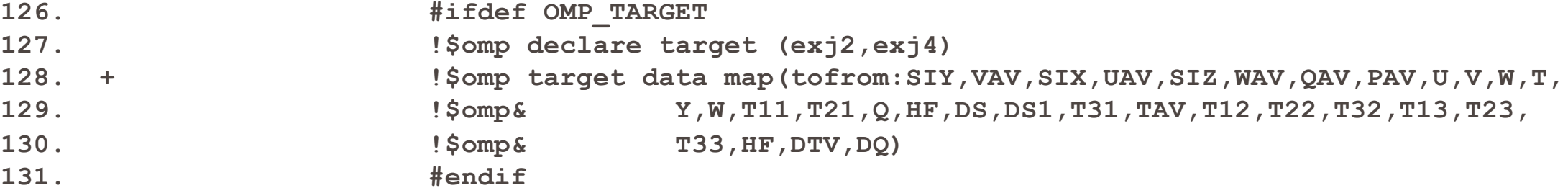

38 A

#### Because they are used down the call chain in VICJ

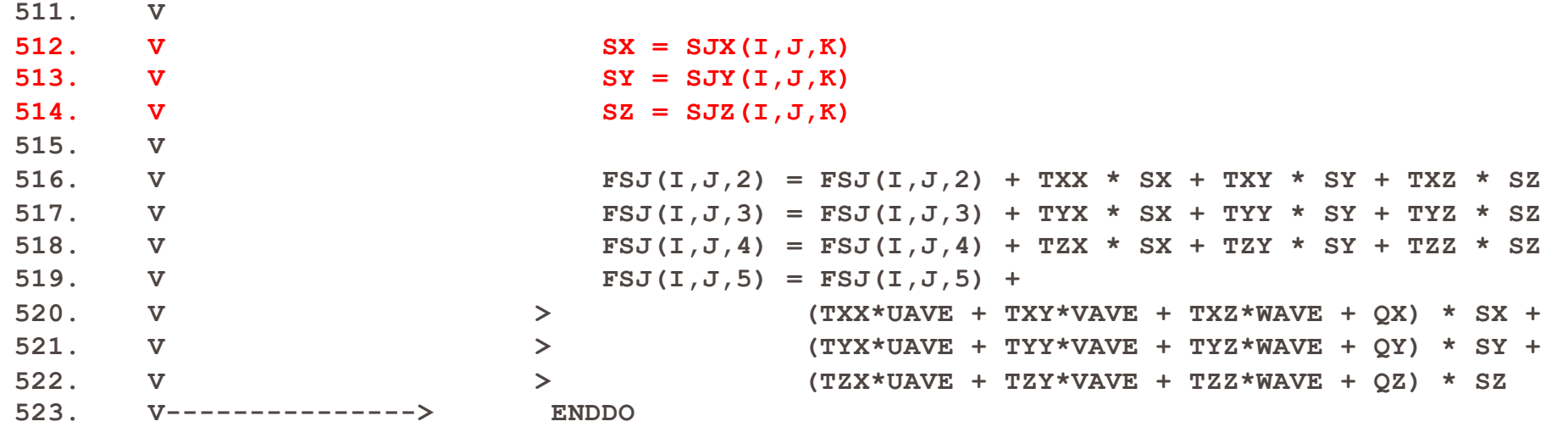

#### There - those went away

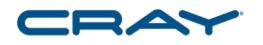

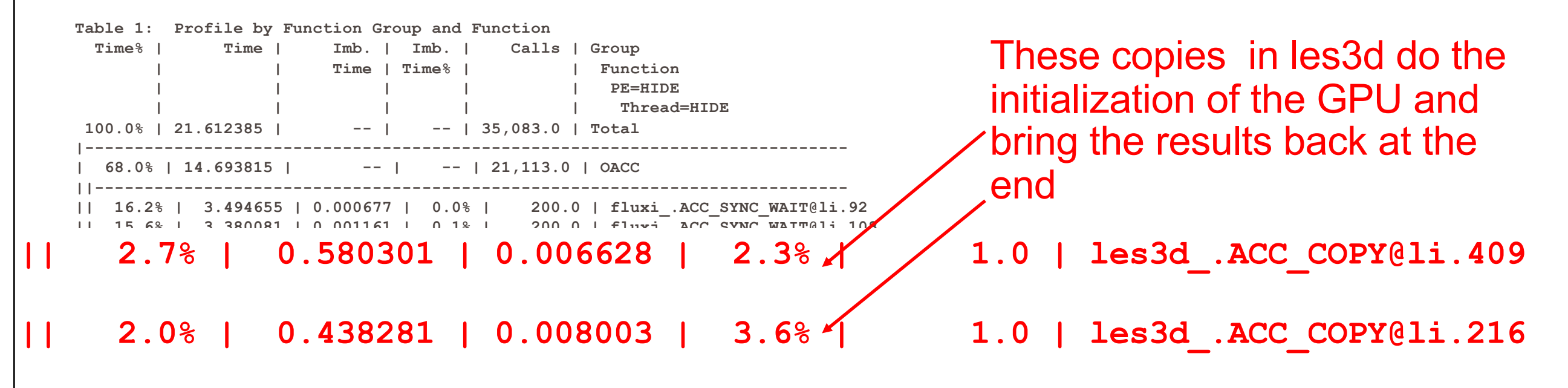

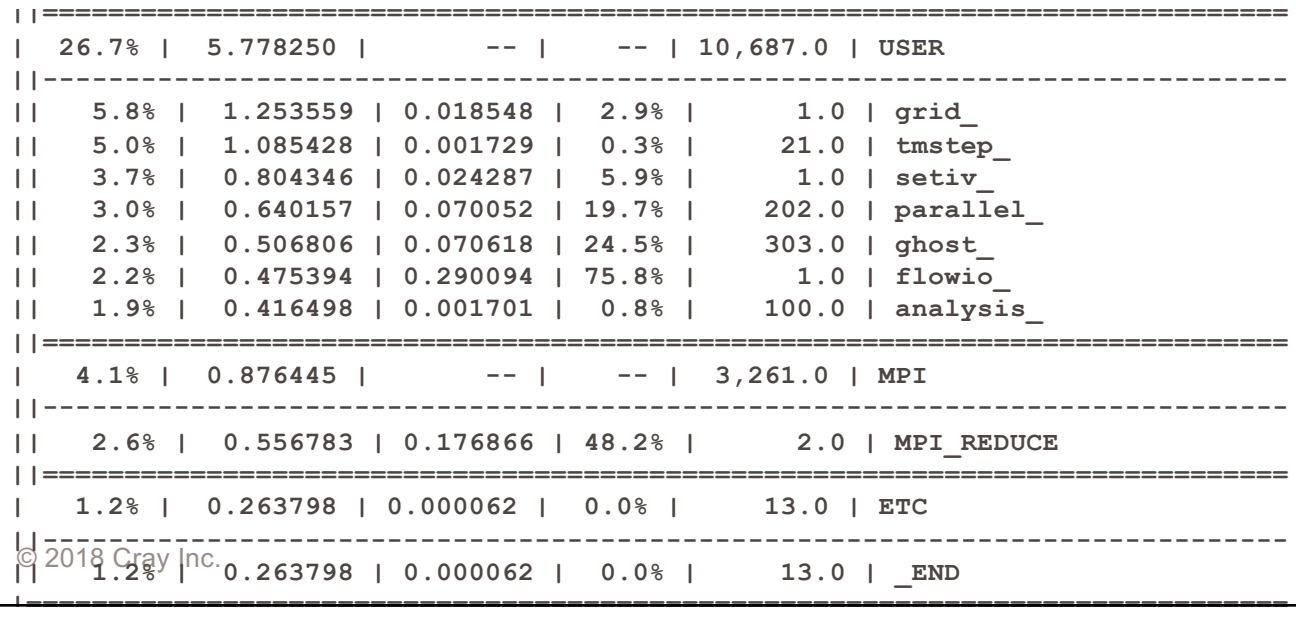

# Still can do better – use use device ptr and setenv MPICH\_RDMA\_ENABLED\_CUDA 1

```
#ifdef OMP_TARGET
!$omp target enter data map(to:VAR)
!$omp& map(alloc:R_N,R_W,R_S,R_E,R_I,R_O,S_N,S_W,S_S,
!$OMP& S E,S I,S O)
!$omp target data
!$omp& use_device_ptr(R_N,R_W,R_S,R_E,R_I,R_O,S_N,S_W,S_S,
!$OMP& S E,S I,S O)
#endif
```
CALL MPI\_IRECV(R\_W,

- > NLEVELS \* NSIZE2 \* NSIZE3,
- > MPI\_DOUBLE\_PRECISION,
- > WEST,
- > MSGFLAG + MSGTRW,
- > MPI\_COMM\_WORLD,
- > MSGIDRW,
- > IERR)

Much easier to code –

Do not need target update clauses

## Still can do better

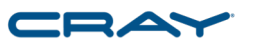

#ifdef OMP\_TARGET !\$omp target enter data map(to:VAR) !\$omp& map(alloc:R\_N,R\_W,R\_S,R\_E,R\_I,R\_O,S\_N,S\_W,S\_S, !\$OMP& S\_E,S\_I,S\_O) !\$omp target data !\$omp& use\_device\_ptr(R\_N,R\_W,R\_S,R\_E,R\_I,R\_O,S\_N,S\_W,S\_S, !\$OMP& S\_E,S\_I,S\_O) #endif

### Much easier to code

CALL MPI\_SEND(S\_E,

- > NLEVELS \* NSIZE2 \* NSIZE3,
- > MPI\_DOUBLE\_PRECISION,
- > EAST,
- > MSGFLAG + MSGTSE,
- > MPI\_COMM\_WORLD,
- > IERR )

## Timings of various version of Leslie3D on four nodes

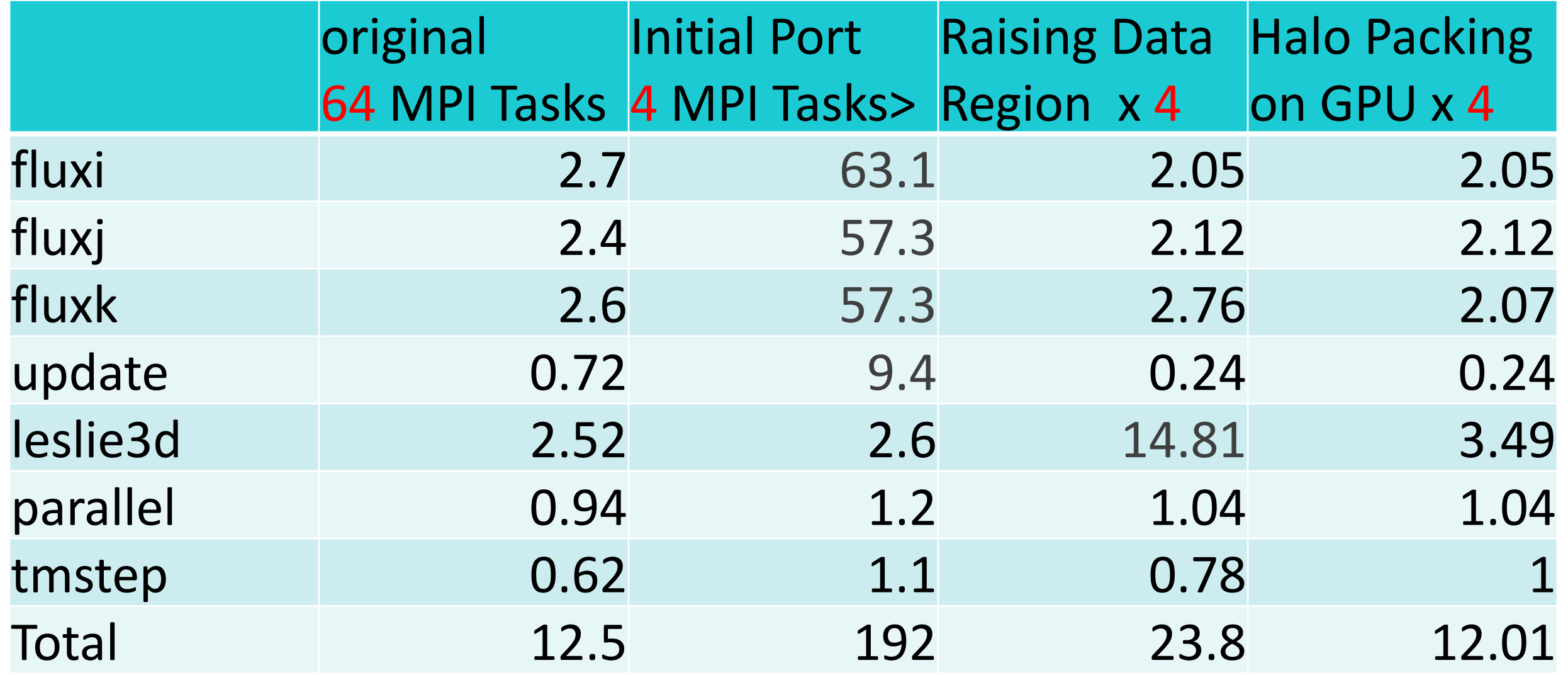

CBAY

## Timings of various version of Leslie3D on four nodes

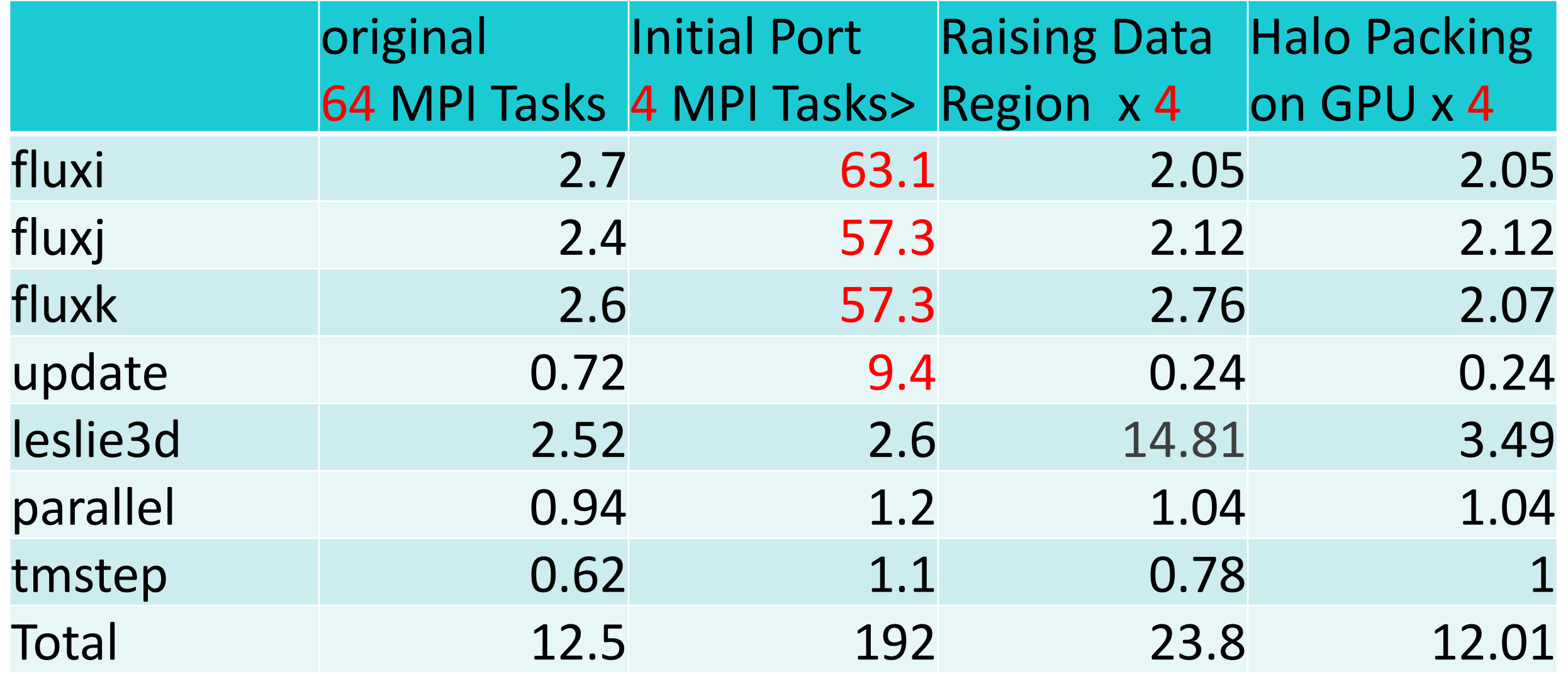

CBAY

## Timings of various version of Leslie3D on four nodes

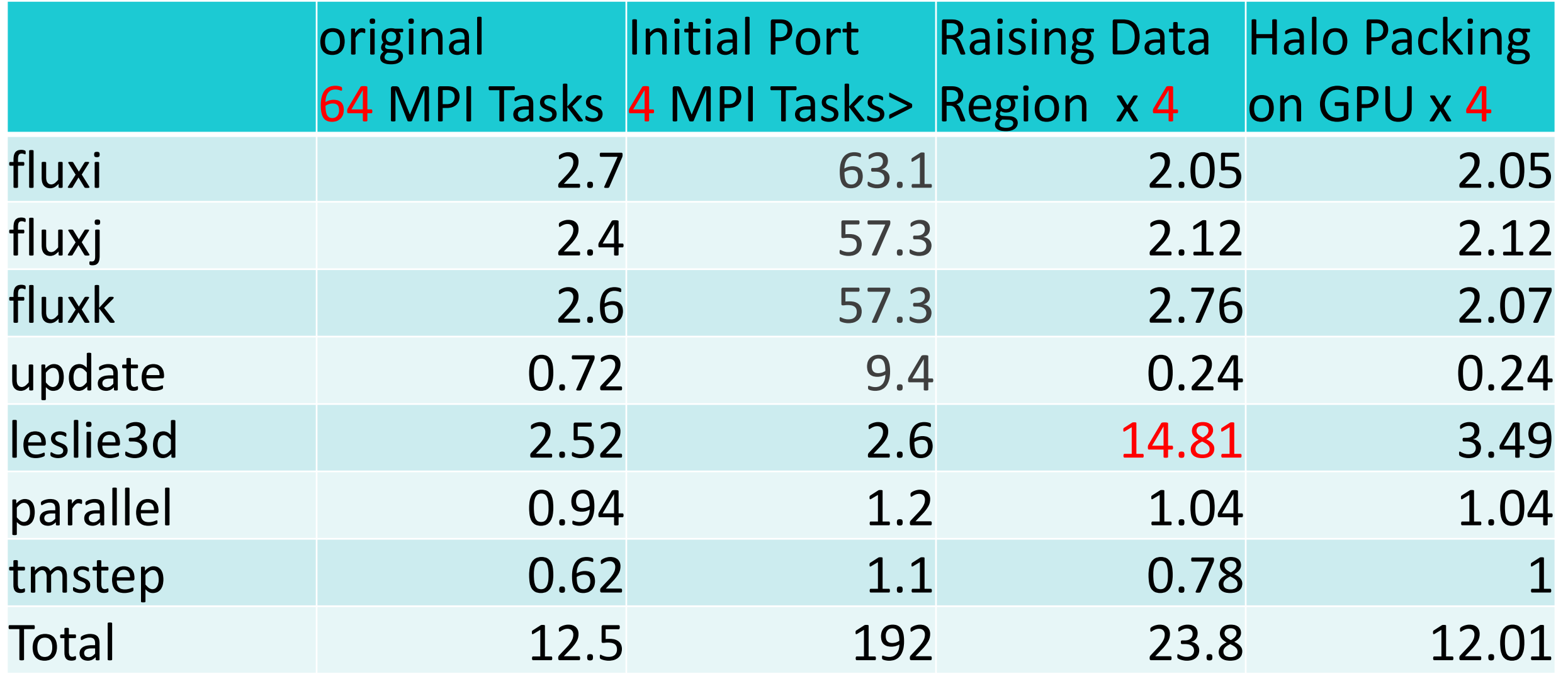

CBAY

© 2018 Cray Inc.

## All Packing done on the GPU

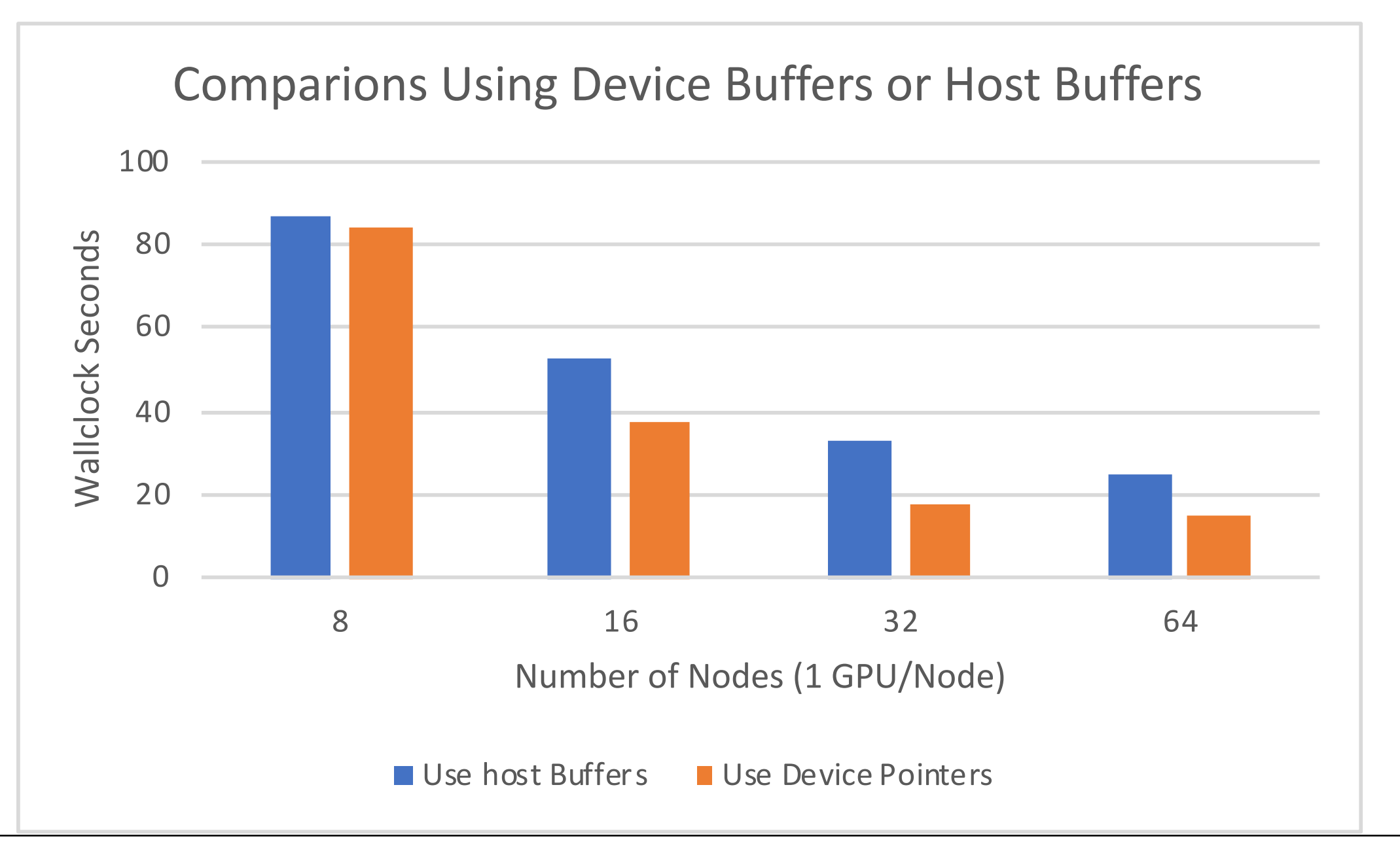

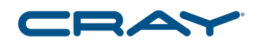

# CRAY\_ACC\_DEBUG Environment Variable

- Three levels of verbosity
	- 1 High Level overview of kernels executed and data transferred
	- 2 Breaks down data transfer by each variable
	- 3 The whole Kitchen sink

# setenv CRAY ACC DEBUG 1

**ACC: Transfer 29 items (to acc 0 bytes, to host 0 bytes) from src/fluxi.f:21 ACC: Transfer 15 items (to acc 0 bytes, to host 0 bytes) from src/fluxi.f:114 ACC: Transfer 1 items (to acc 0 bytes, to host 0 bytes) from src/fluxi.f:141 ACC: Transfer 29 items (to acc 0 bytes, to host 0 bytes) from src/fluxi.f:21 ACC: Transfer 15 items (to acc 0 bytes, to host 0 bytes) from src/fluxi.f:114 ACC: Transfer 1 items (to acc 0 bytes, to host 0 bytes) from src/fluxi.f:141 ACC: Execute kernel extrapi\_\$ck\_L141\_7 async(auto) from src/fluxi.f:141 ACC: Execute kernel extrapi\_\$ck\_L141\_7 async(auto) from src/fluxi.f:141 ACC: Wait async(auto) from src/fluxi.f:172 ACC: Transfer 1 items (to acc 0 bytes, to host 0 bytes) from src/fluxi.f:172 ACC: Execute kernel extrapi\_\$ck\_L173\_9 async(auto) from src/fluxi.f:173 ACC: Wait async(auto) from src/fluxi.f:172**
## setenv CRAY\_ACC\_DEBUG 2

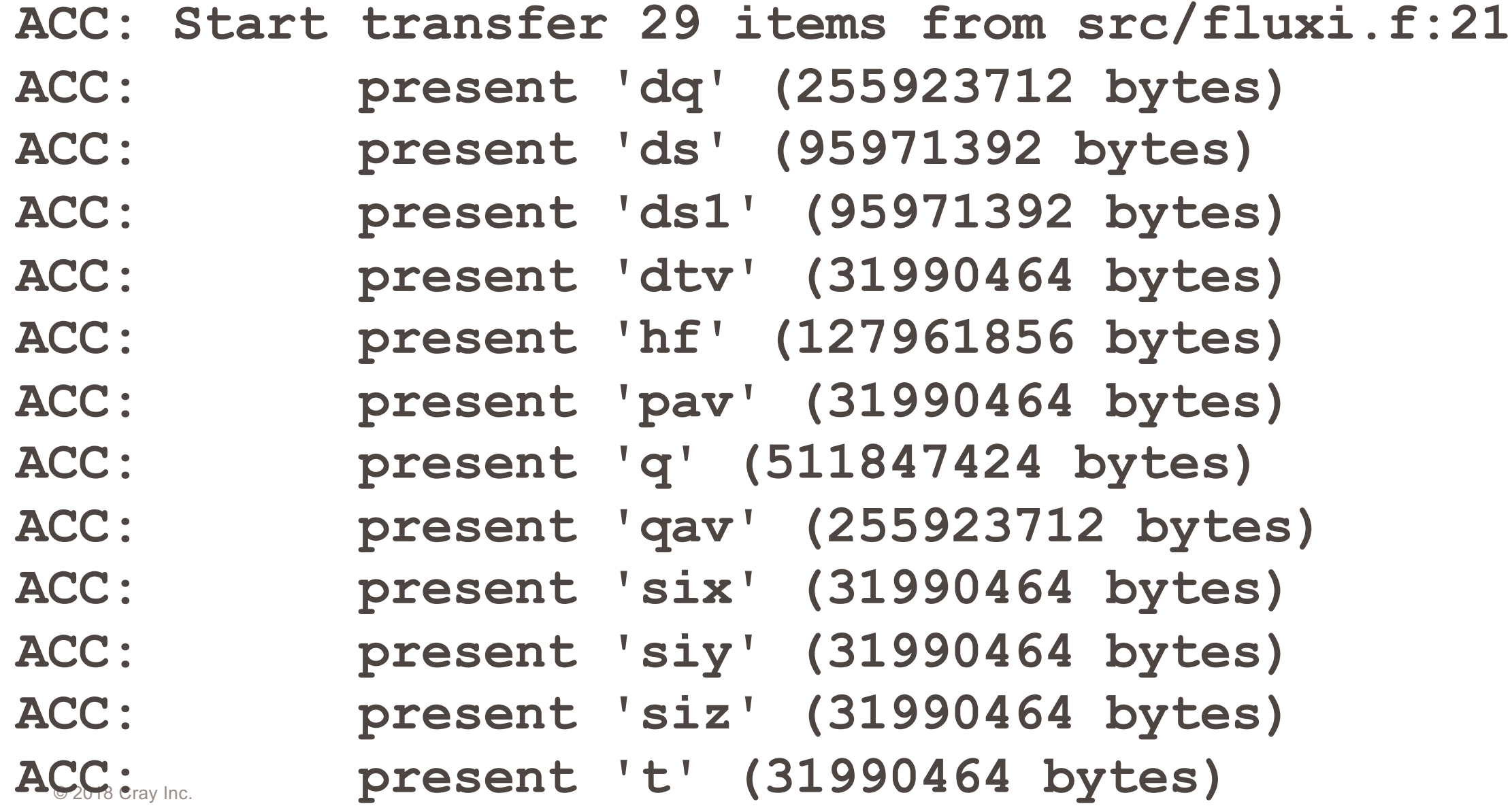

CRAY

## setenv CRAY ACC DEBUG 3

**ACC: Start transfer 29 items from src/fluxi.f:21** ACC: flags: RETURN ACC TIME **ACC: ACC: Trans 1 ACC: Simple transfer of 'dq' (144 bytes) ACC: host ptr 78b538 ACC: acc ptr 0** ACC: **flags: DOPE VECTOR DV ONLY DATA ALLOCATE COPY HOST TO ACC ACQ PRESENT REG PRESENT ACC: Transferring dope vector** ACC: dim:1 lowbound:-2 extent:198 stride mult:1 ACC: dim:2 lowbound:-2 extent:198 stride mult:198 ACC: dim:3 lowbound:-2 extent:102 stride mult:39204 ACC: dim:4 lowbound:1 extent:8 stride mult:3998808 **ACC: DV size=255923712 (scale:8, elem\_size:8) ACC: total mem size=255923712 (dv:0 obj:255923712) ACC: host region 4dac8780 to 5ced9d80 found in present table index 0 (ref count 2) ACC: memory found in present table (2aaaf2000000, base 2aaaf2000000) ACC: new acc ptr 2aaaf2000000**

### Now we need to work on the kernels

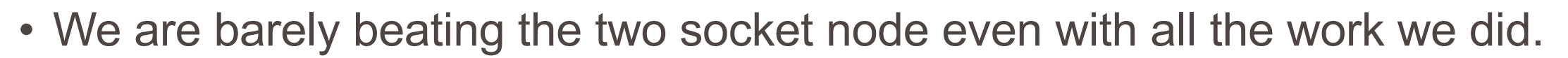

- The kernels are not optimal, they need some work
- This is left as an exercise for the student

#### So what have we learned

- 
- Perftools is excellent for identifying issues in existing applications for improving threading, vectorization and scalar optimization
- Reveal can help with the difficult job of scoping variables in potential parallelizable loops
	- More difficult if not impossible with C++
- Moving to the GPU is difficult; however, it can be done in steps that are more manageable
	- Perftools identifies the bottlenecks in the GPU application very quickly
- GPU direct is best way to do the message passing in this case it only matters at scale

# Questions?

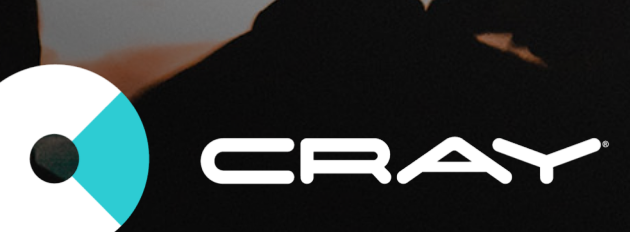